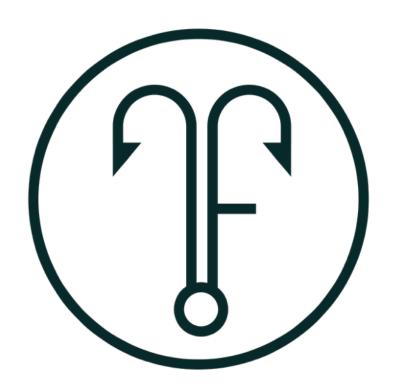

### TEACH TO FISH DIGITAL

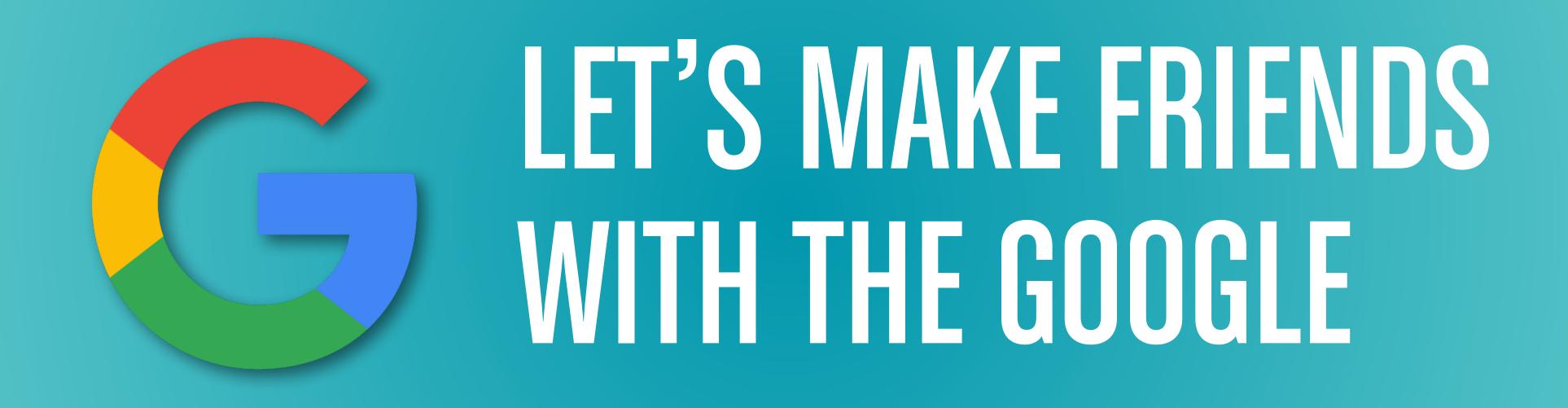

M (-2,354,0) X = Mzx, + Mixz  $d = \sqrt{(8,5+2,3)^2 + (0,7-1)^2}$ 110185 + -3, x,=6, y,= -4, X = 0, y2 =0, y = ax + b $\lambda = m_1 : M_2 = -2$ a=tg d=tg < XLS m,=-2, m2=/ 3, X+Y= 49  $\frac{+\sqrt{89}}{2} \approx 6,22$ m,= m2=/ Ax+ By+C=0

# To make friends you must be a friend.

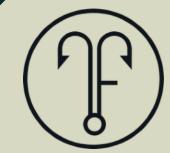

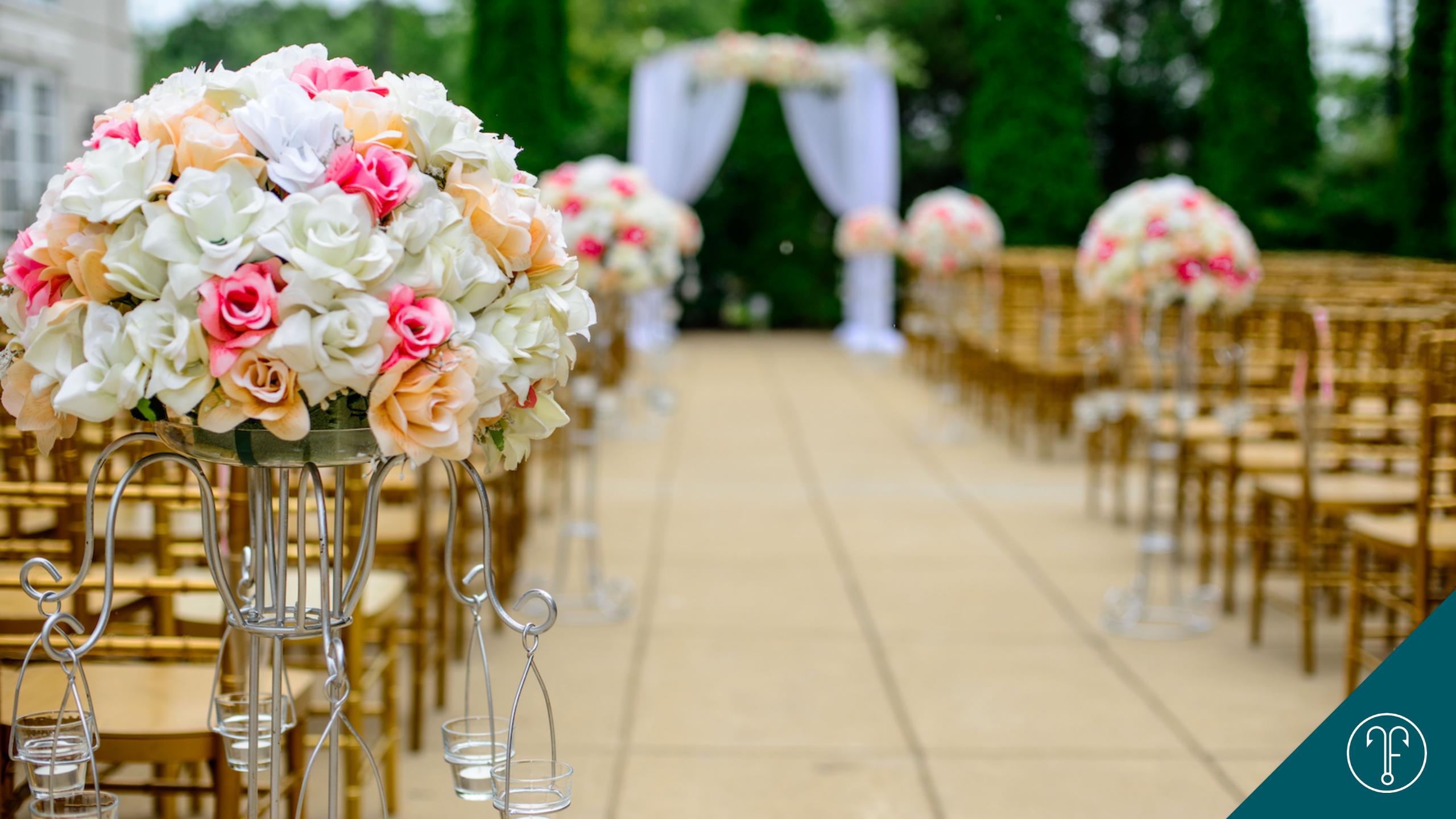

- 1. GET COMFY WITH GOOGLE MY BUSINESS (GMB)
- 2. MITIGATE PAGE SPEED ISSUES
- 3. RELY ON GOOGLE SEARCH CONSOLE
- 4. PROVIDE A BETTER MOBILE EXPERIENCE
- 5. UNDERSTAND SEARCH INTENT

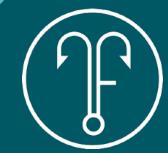

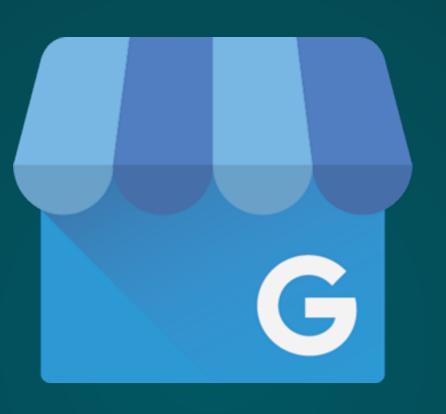

## GOOGLE MY BUSINESS

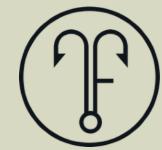

# GOOGLE MY BUSINESS

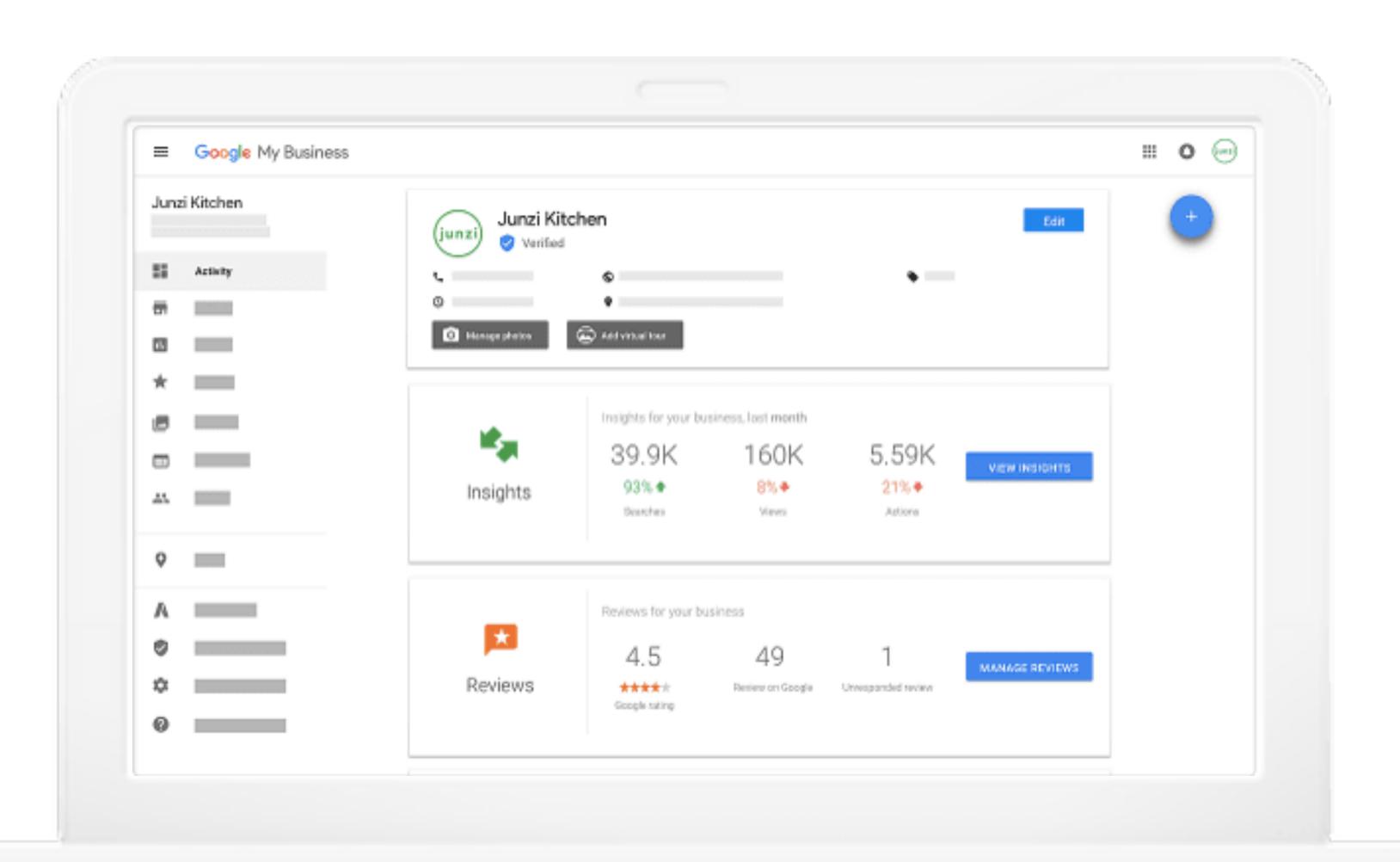

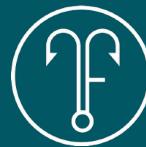

# THE LOCAL PACK

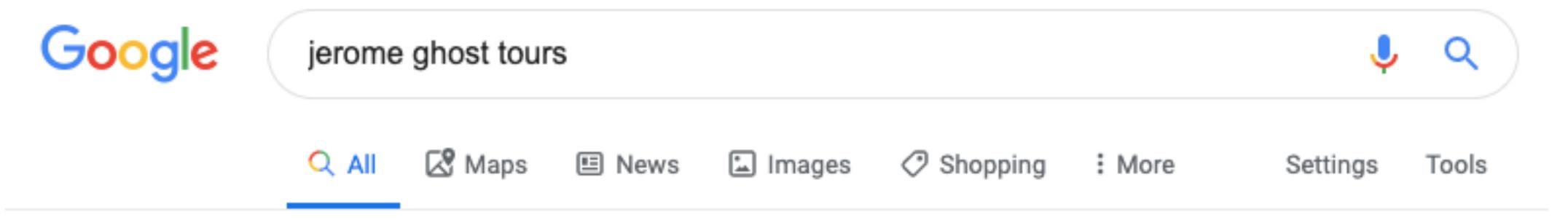

About 1,060,000 results (0.48 seconds)

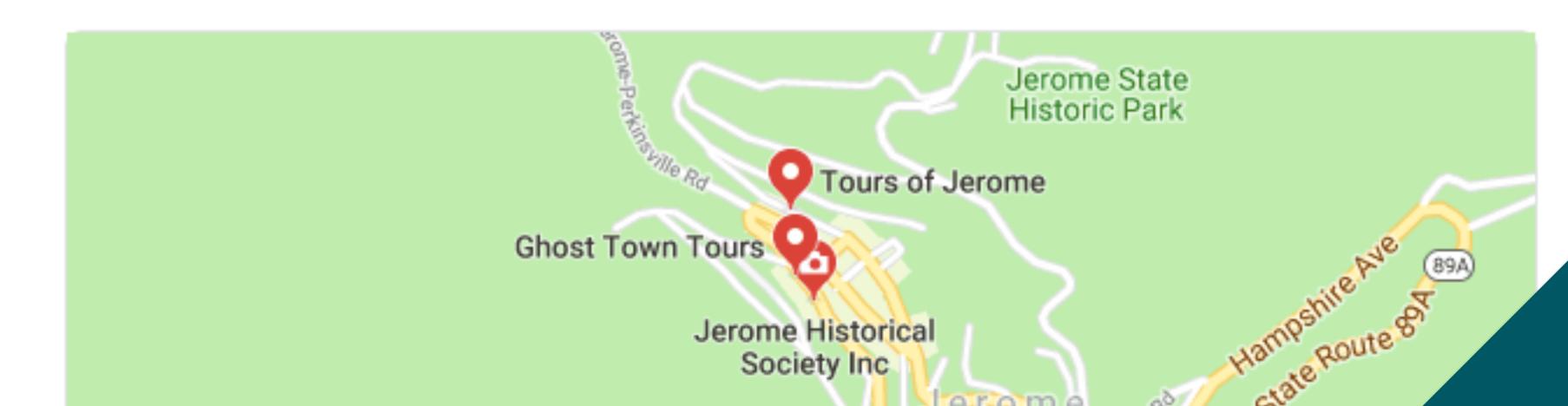

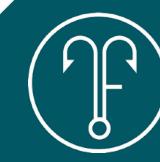

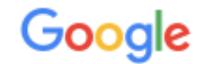

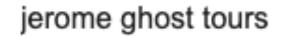

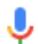

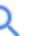

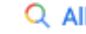

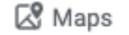

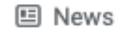

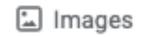

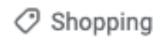

: More

Settings

Tools

About 1,060,000 results (0.48 seconds)

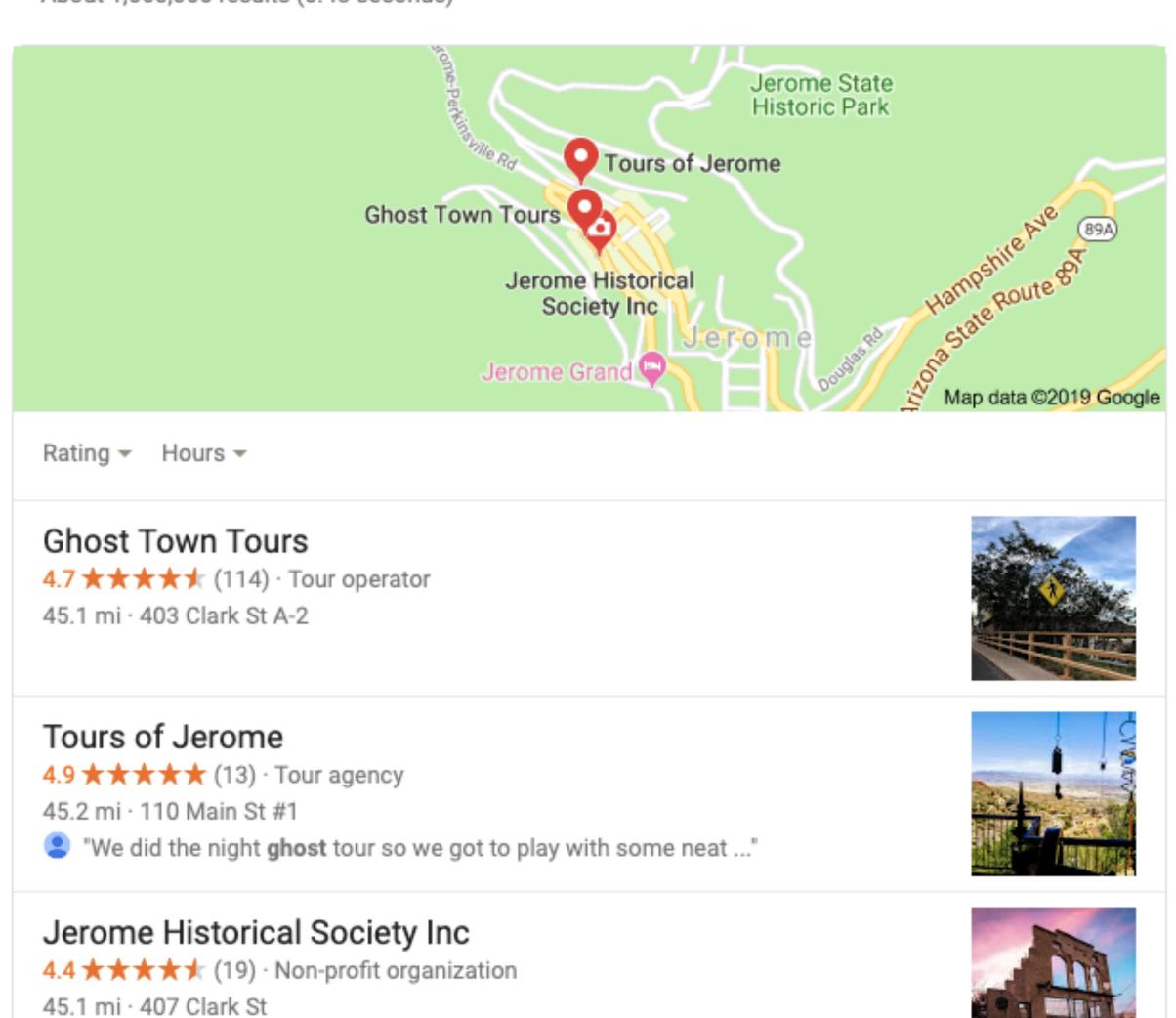

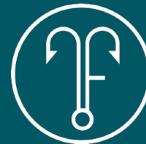

# NO-CLICK SEARCHES

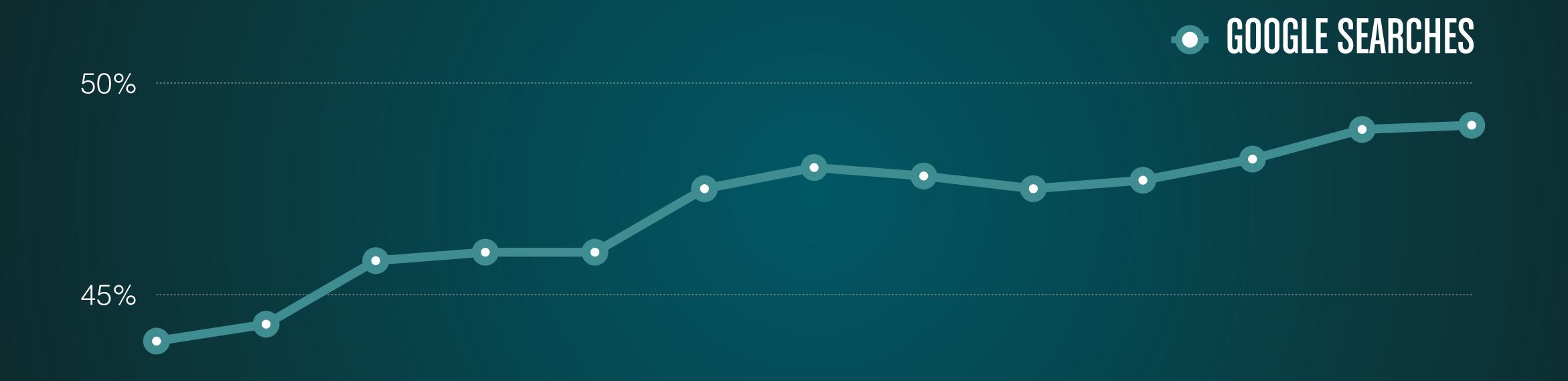

40% Q1 2016 Q2 2016 Q3 2016 Q4 2016 Q1 2017 Q2 2017 Q3 2017 Q4 2017 Q1 2018 Q2 2018 Q3 2018 Q4 2018 Q1 2019

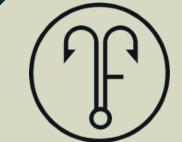

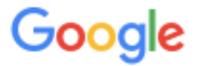

### jerome ghost tours

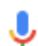

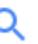

Tools

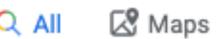

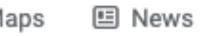

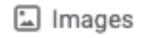

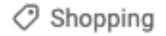

: More

Settings

About 1,060,000 results (0.48 seconds)

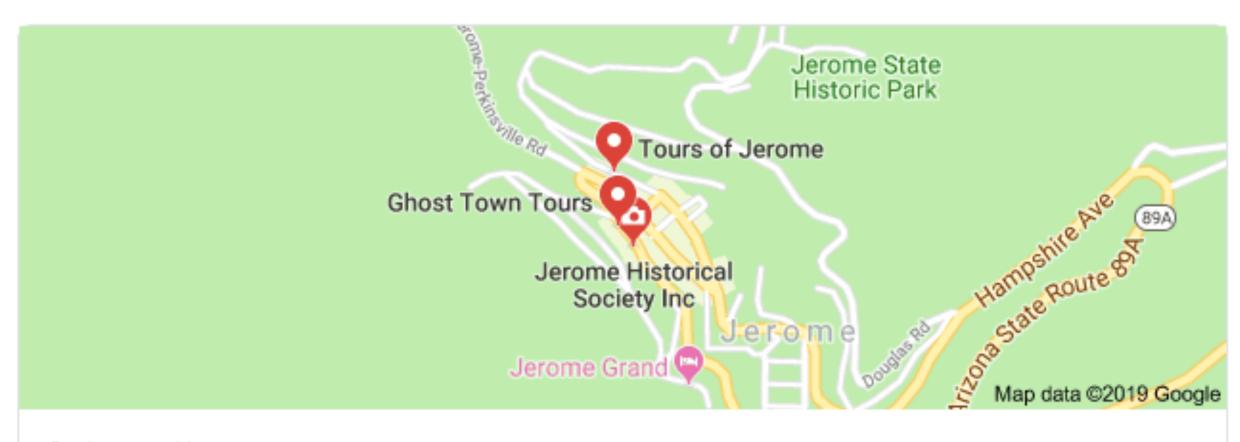

Rating ▼ Hours ▼

#### **Ghost Town Tours**

4.7 ★★★★★ (114) · Tour operator

45.1 mi · 403 Clark St A-2

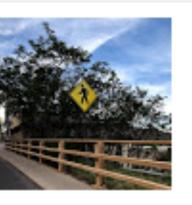

#### Tours of Jerome

4.9 ★★★★ (13) · Tour agency

45.2 mi · 110 Main St #1

"We did the night ghost tour so we got to play with some neat ..."

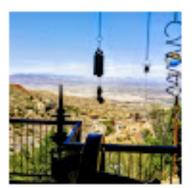

### Jerome Historical Society Inc

4.4 ★★★★★ (19) · Non-profit organization

45.1 mi · 407 Clark St

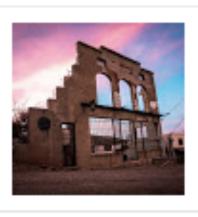

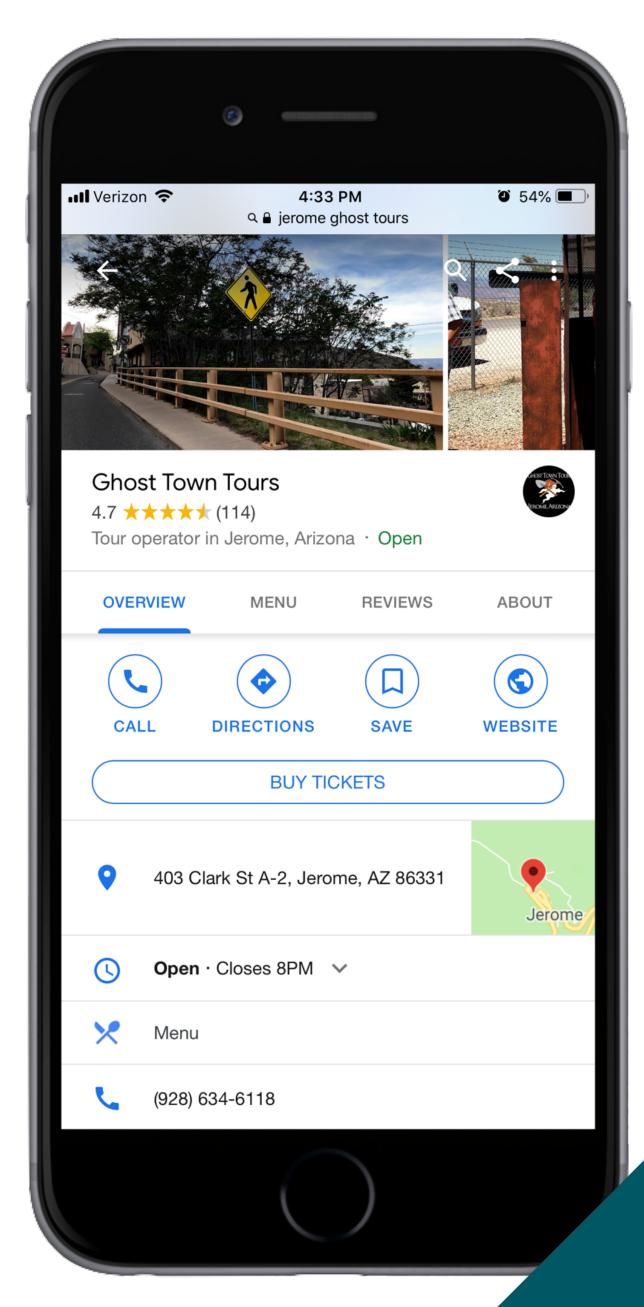

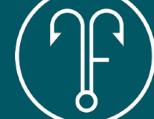

# NO-CLICK SEARCHES

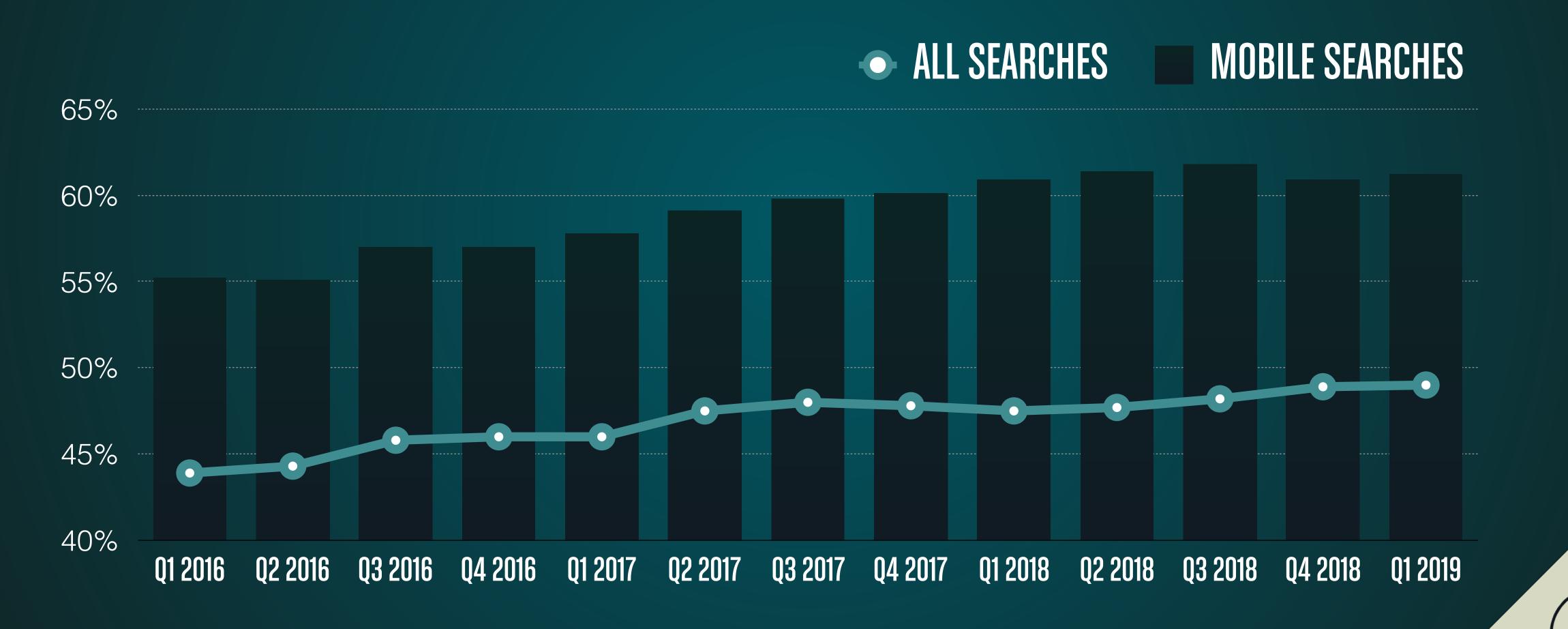

# CLAIMING A BUSINESS

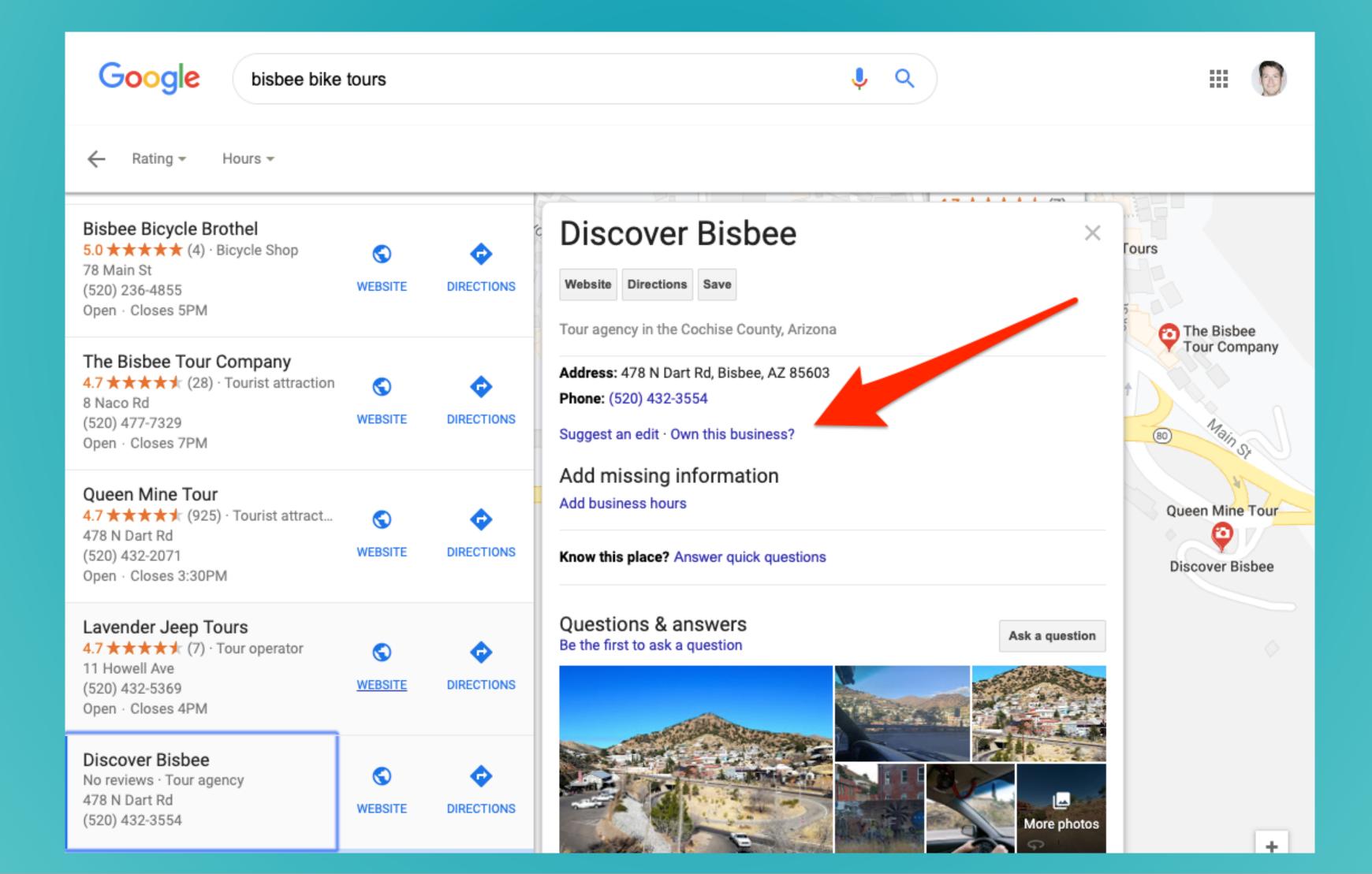

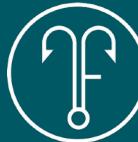

# INSTRUCTIONS

| STEP   | DETAIL                                                                                          |  |
|--------|-------------------------------------------------------------------------------------------------|--|
| STEP 1 | Login and claim the business -OR -<br>Create an account at https://www.google.com/business/     |  |
| STEP 2 | Add a location name, address, business category, phone and website address                      |  |
| STEP 3 | Begin the verification process by requesting a postcard (5-business day wait time)              |  |
| STEP 4 | Complete the profile with logo, service areas, hours, description, photos, videos<br>EVERYTHING |  |
| STEP 5 | Verify business with the code provided on your postcard                                         |  |

# VERIFICATION POSTCARD

Google My Business

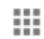

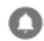

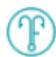

### A postcard is coming!

You'll get a postcard with your verification code and next steps in about 5 days.

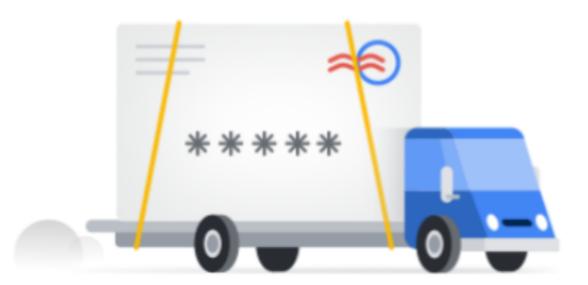

Attn: Chris Sietsema Teach to Fish Digital 546 N Miller Street, Mesa, AZ 85203

Continue

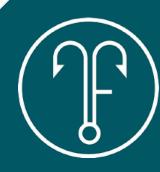

# CHECK YOUR STATUS

### MOZ.COM/CHECKOUT/LOCAL/CHECK

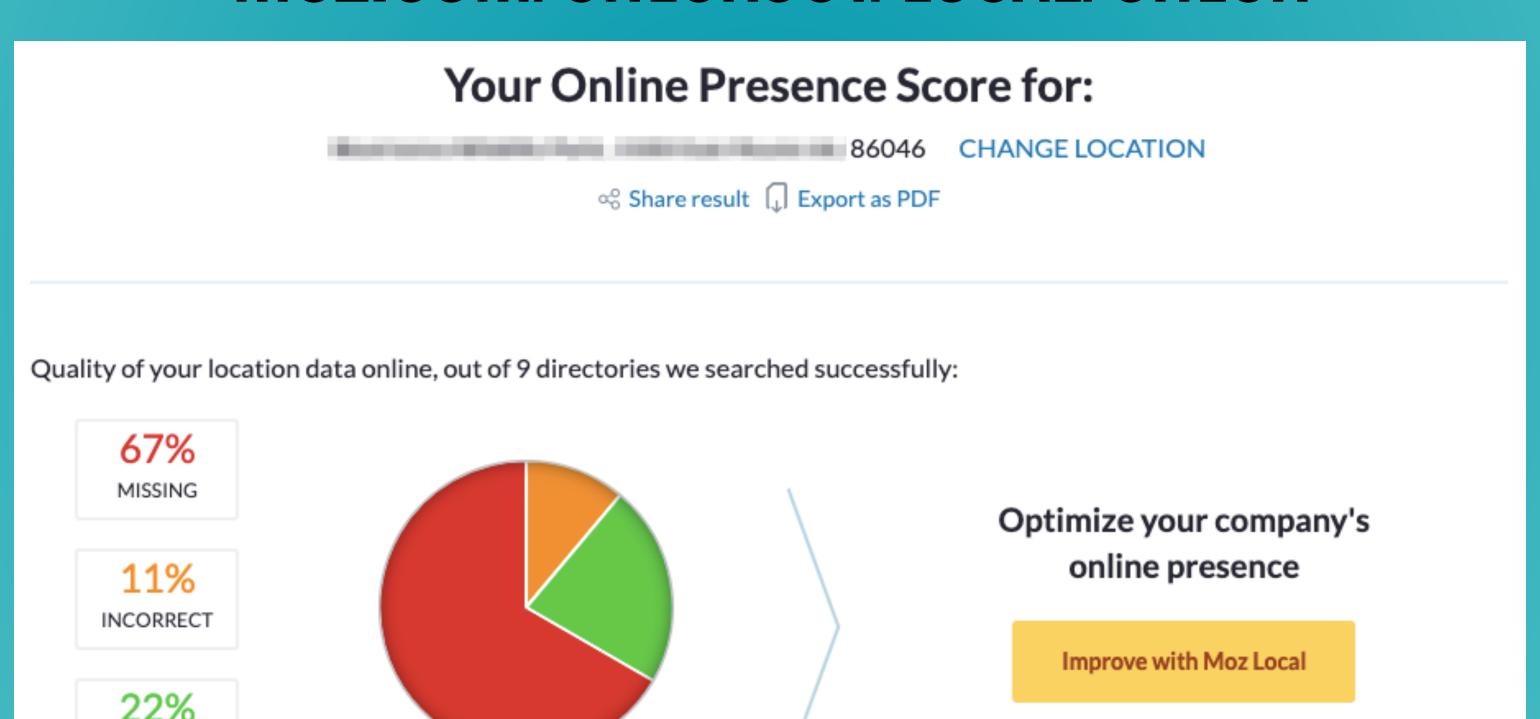

### Results

CORRECT

Your online business listing visibility

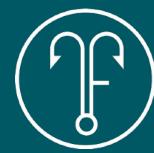

# LOCAL SEARCH ECOSYSTEM

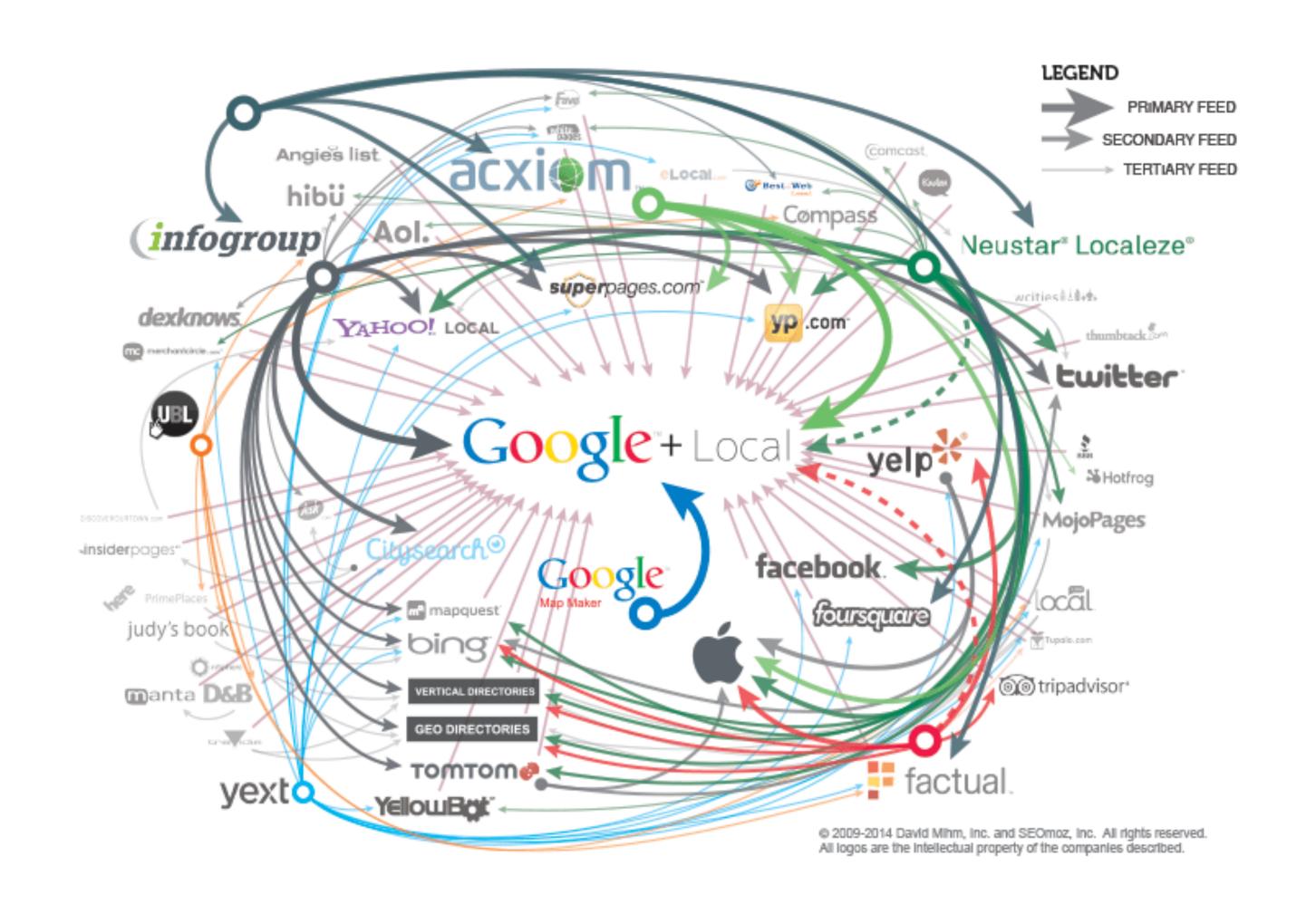

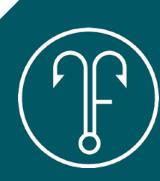

# LOCAL SEARCH ECOSYSTEM

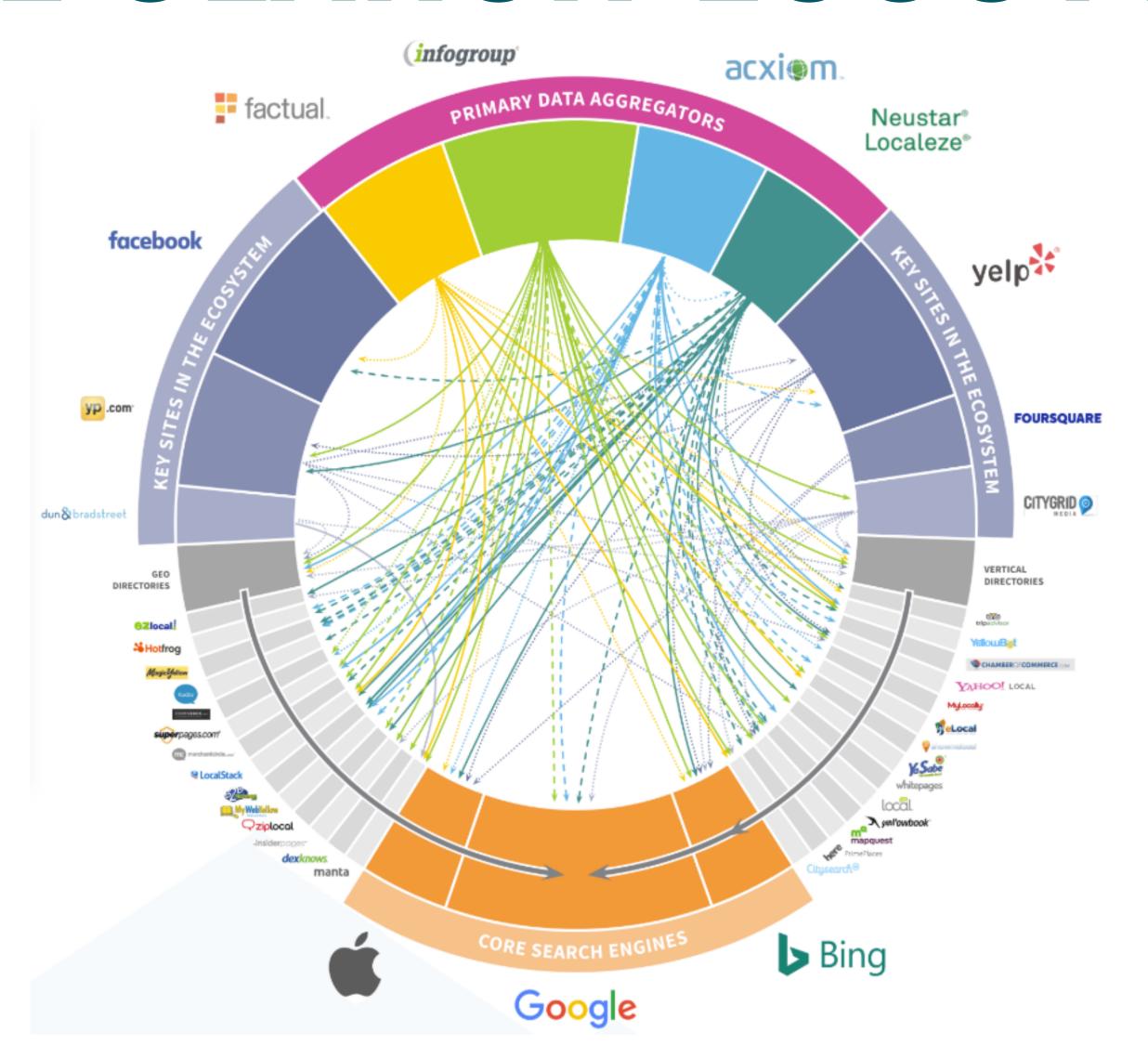

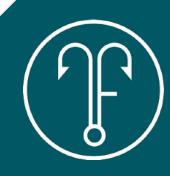

# LOCAL CITATIONS MANAGEMENT

MOZ LOCAL

BRIGHT LOCAL

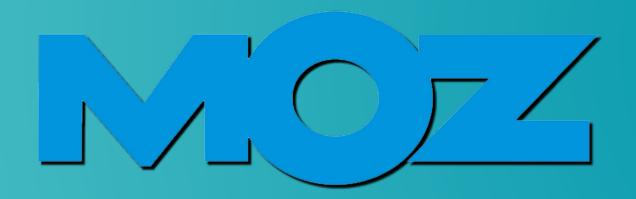

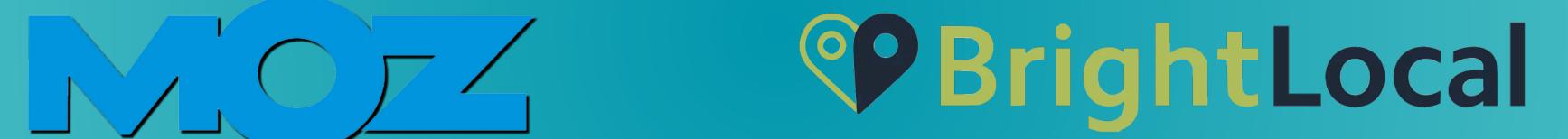

CLAIM AND MANAGE ALL LISTINGS WITHIN THE ECOSYSTEM FROM A SINGLE PLATFORM

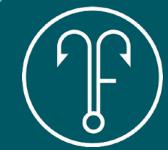

# CITATION CONSISTENCY

| Store code | Name ↑                                        | Status    |
|------------|-----------------------------------------------|-----------|
| 1          | 15816 N Pima Rd, Scottsdale, AZ 85260         | Published |
| 10         | 7700 South Autoplex Loop, Tempe, AZ 85284     | Published |
| 11         | 616 West Baseline Road, Tempe, AZ 85283       | Published |
| 12         | 1536 North Val Vista Drive, Gilbert, AZ 85234 | Published |
| 14         | 29650 N Tatum Blvd, Cave Creek, AZ 85331      | Published |
| 15         | 5050 W Bell Rd, Glendale, AZ 85308            | Published |
| 16         | 3235 E Queen Creek Rd., Gilbert, AZ 85297     | Published |
| 2          | 3739 East Bell Road, Phoenix, AZ 85032        | Published |

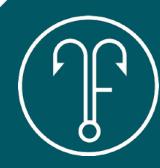

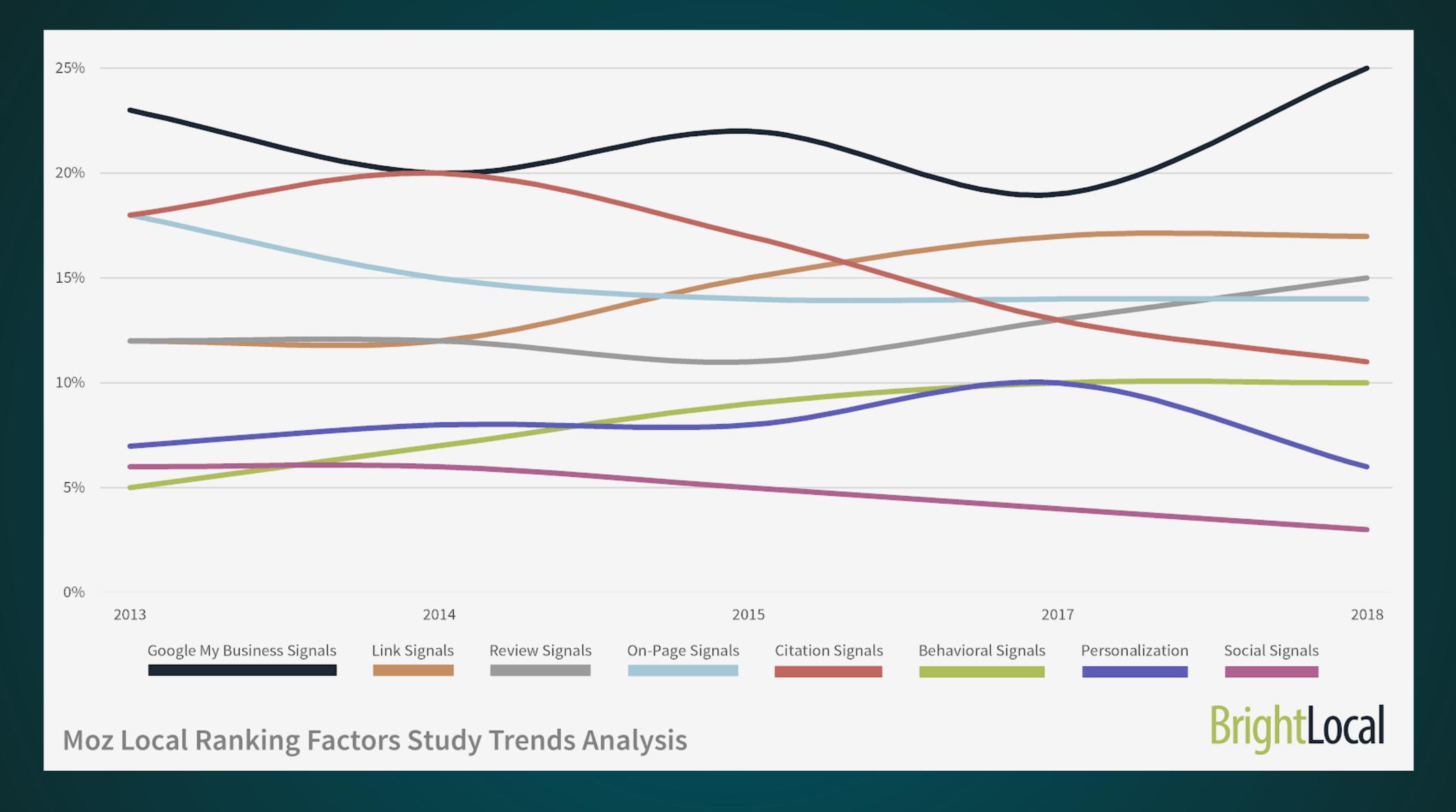

## LOCAL SEARCH RANKING FACTORS

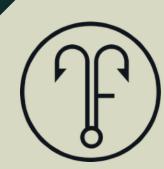

## GMB SIGNALS

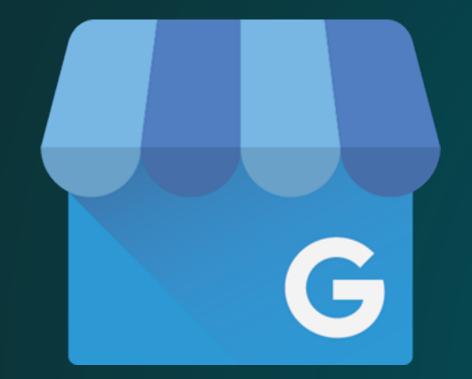

PROXIMITY
KEYWORD USAGE
GMB FEATURES USAGE

## LINK SIGNALS

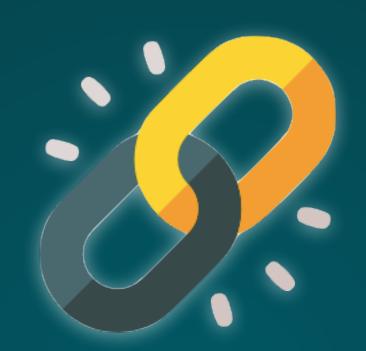

LINKS POINTING
TO SITE
(SEO FACTOR)

## REVIEW SIGNALS

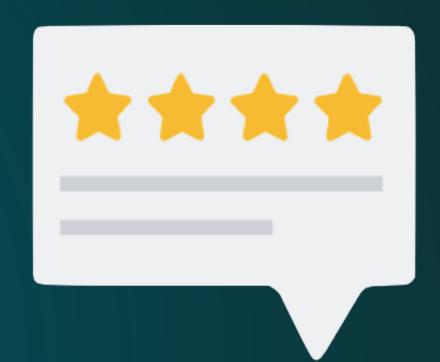

QUANTITY AND QUALITY OF BRAND REVIEWS

OTHERS: CLICK RATE, PERSONAL SEARCH HISTORY, SOCIAL SIGNALS

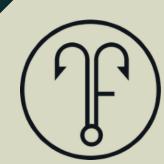

# GWB POSTS

- IMAGES, TEXT, CALL TO ACTION BUTTON
- APPEAR WITH LISTING IN SEARCH RESULTS
- POSTS "GO DARK" AFTER SEVEN BUSINESS DAYS

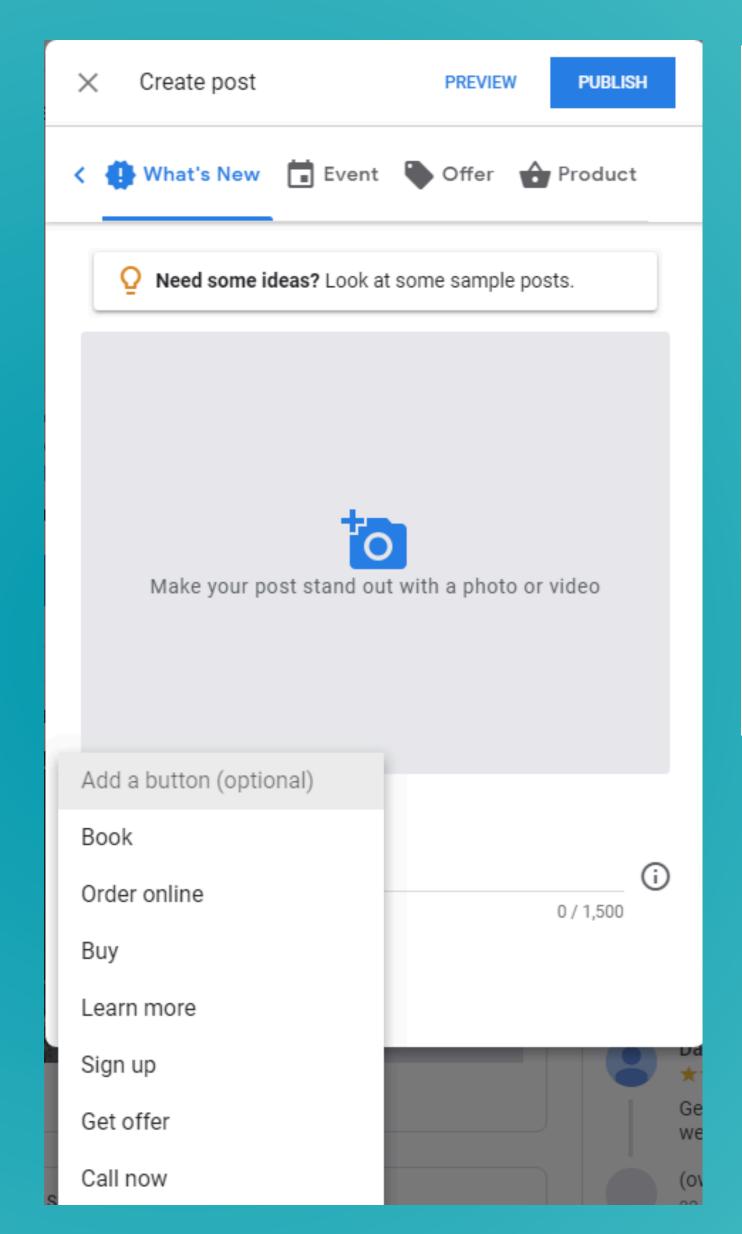

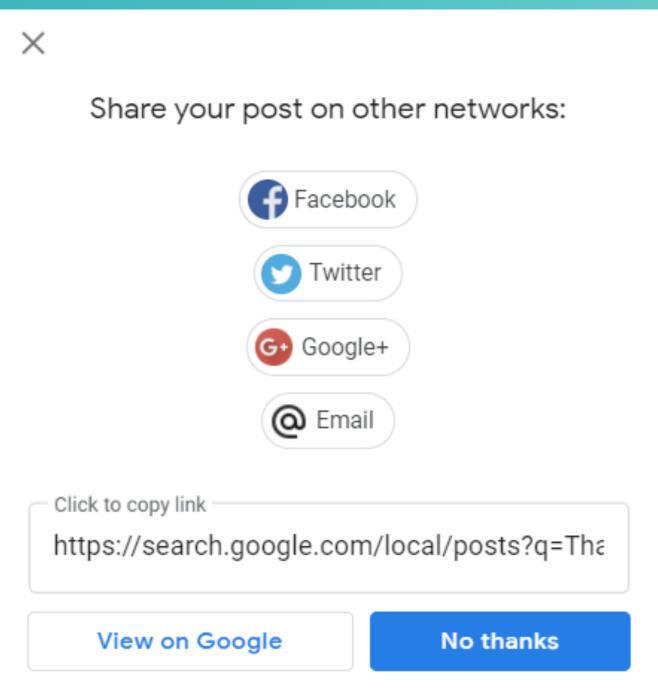

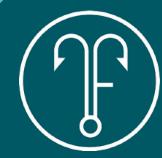

# WHEN TO REQUEST A REVIEW

of consumers have left a review for a local business after being asked to do so.

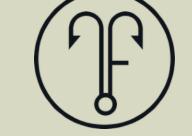

# WHEN TO REQUEST A REVIEW

of reviews originate from follow-up communication asking customers to review their purchases.

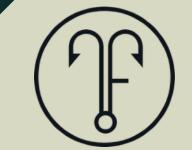

# REVIEWS MANAGEMENT

MANUAL

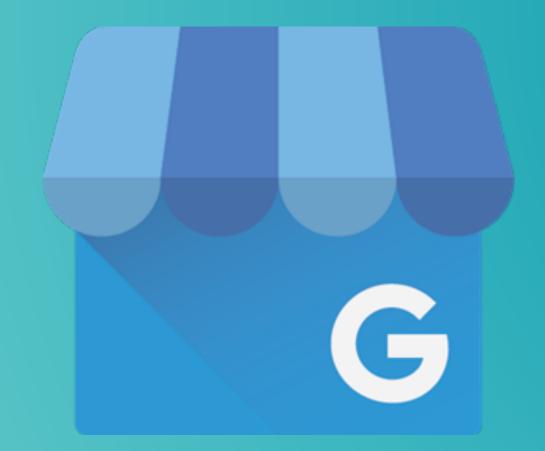

AUTOMATED TOOLS

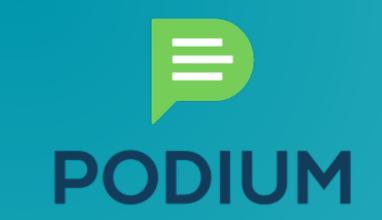

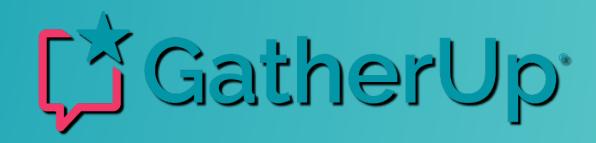

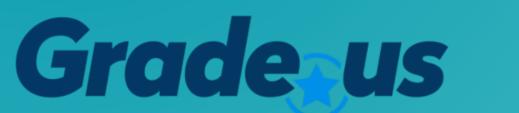

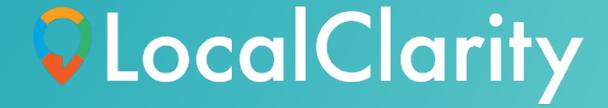

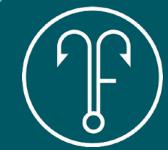

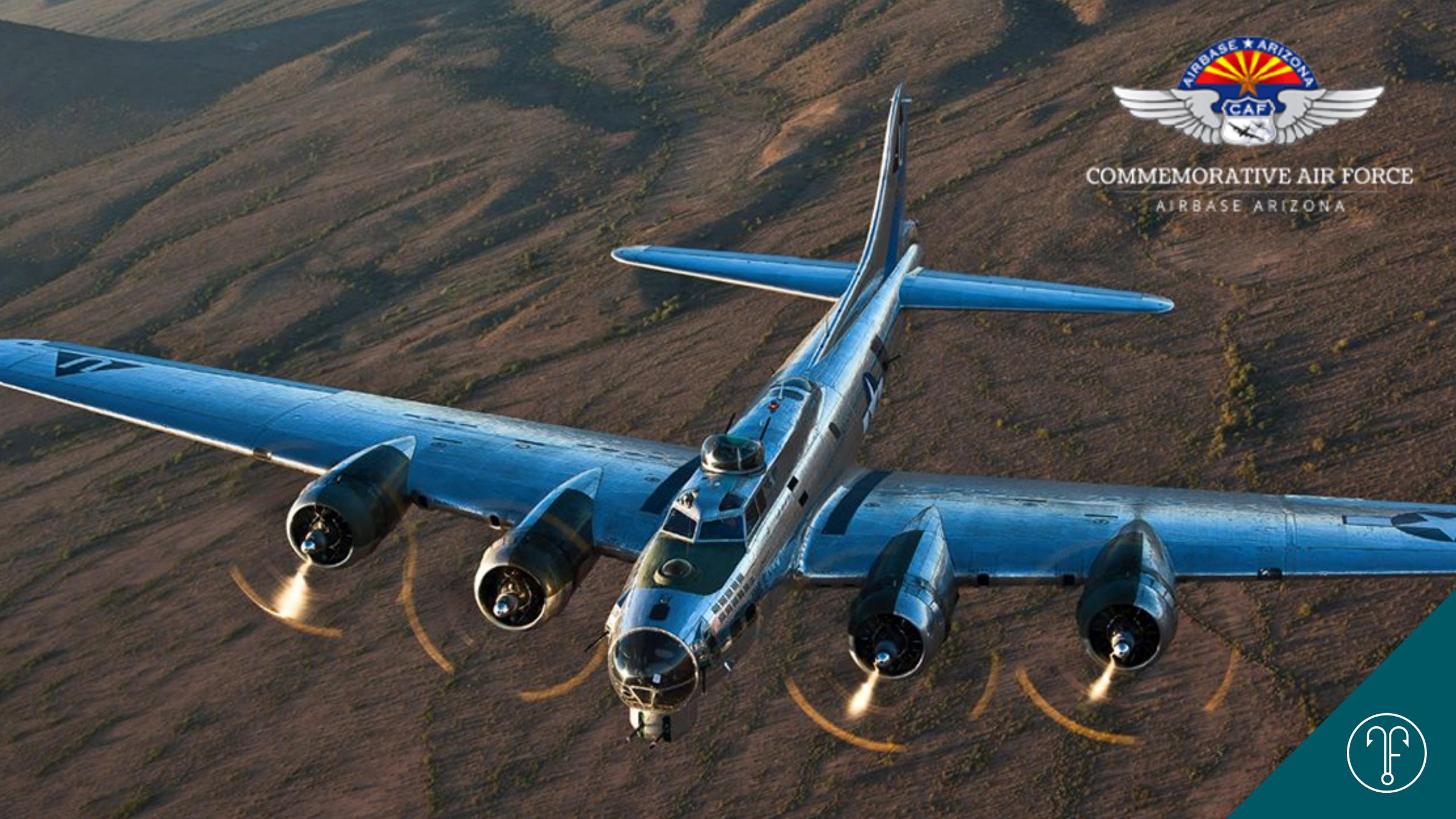

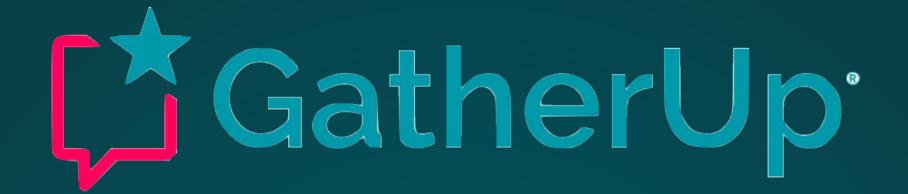

# HOW LIKELY IS IT THAT YOU WOULD RECOMMEND US TO A FRIEND OR COLLEAGUE?

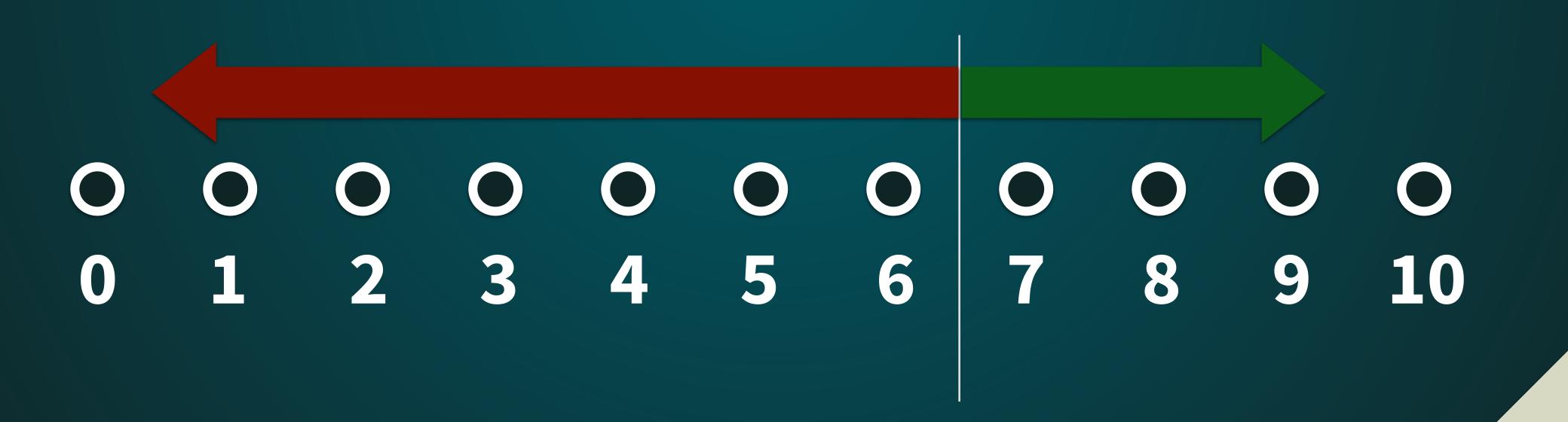

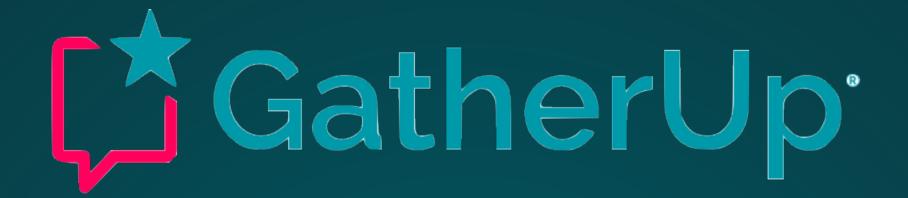

# HOW LIKELY IS IT THAT YOU WOULD RECOMMEND US TO A FRIEND OR COLLEAGUE?

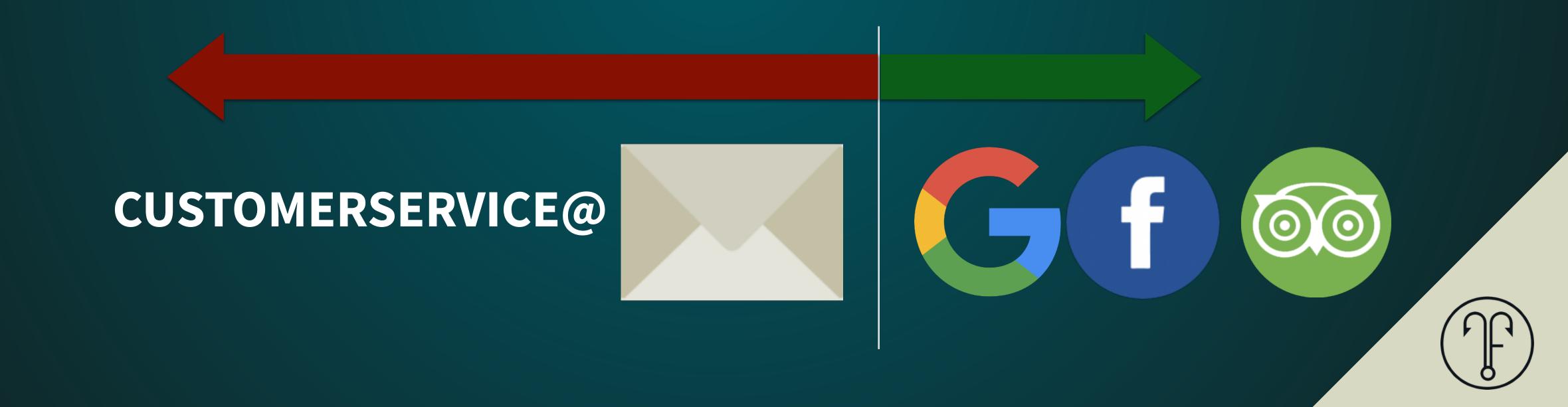

# FLIGHT TICKET PURCHASE

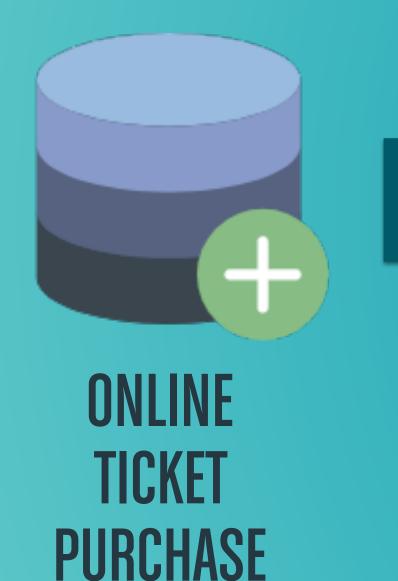

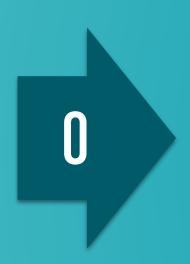

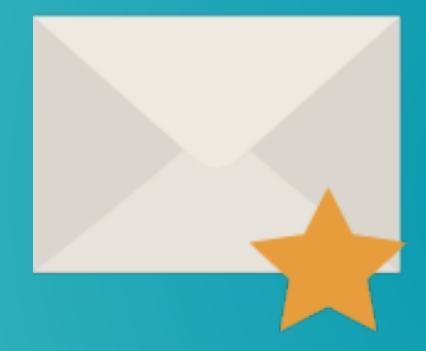

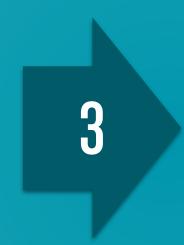

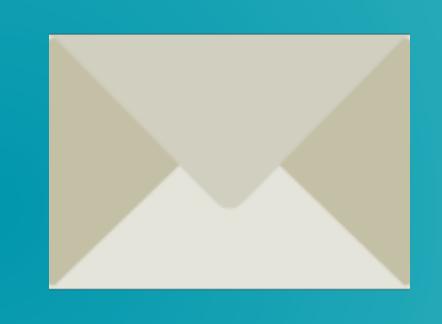

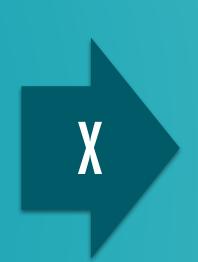

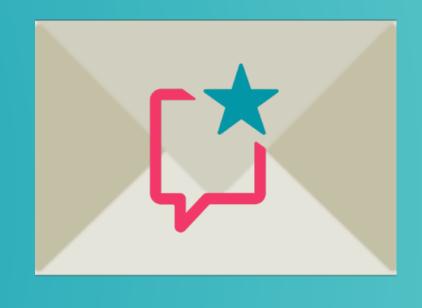

"WHAT TO EXPECT"
DIRECTIONS
PHOTOS

"READY FOR TAKEOFF?"
VIDEO(S)
SHARE LINKS

"TRUE OR FALSE:
THAT WAS AMAZING"
NPS / REVIEW LINK

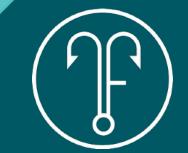

# REVIEW TOOLS FEATURES

### REPORTING

- REVIEW SEGMENTATION
- REVIEW ALERTS
- RESPONSE MANAGEMENT
- REVIEW COLLECTION
  - EASE OF USE
  - MOBILE EXPERIENCE
  - REVIEWS VIA EMAIL
  - REVIEW ON MULTIPLE CHANNELS
  - SHARE/DISPLAY POSITIVE REVIEWS

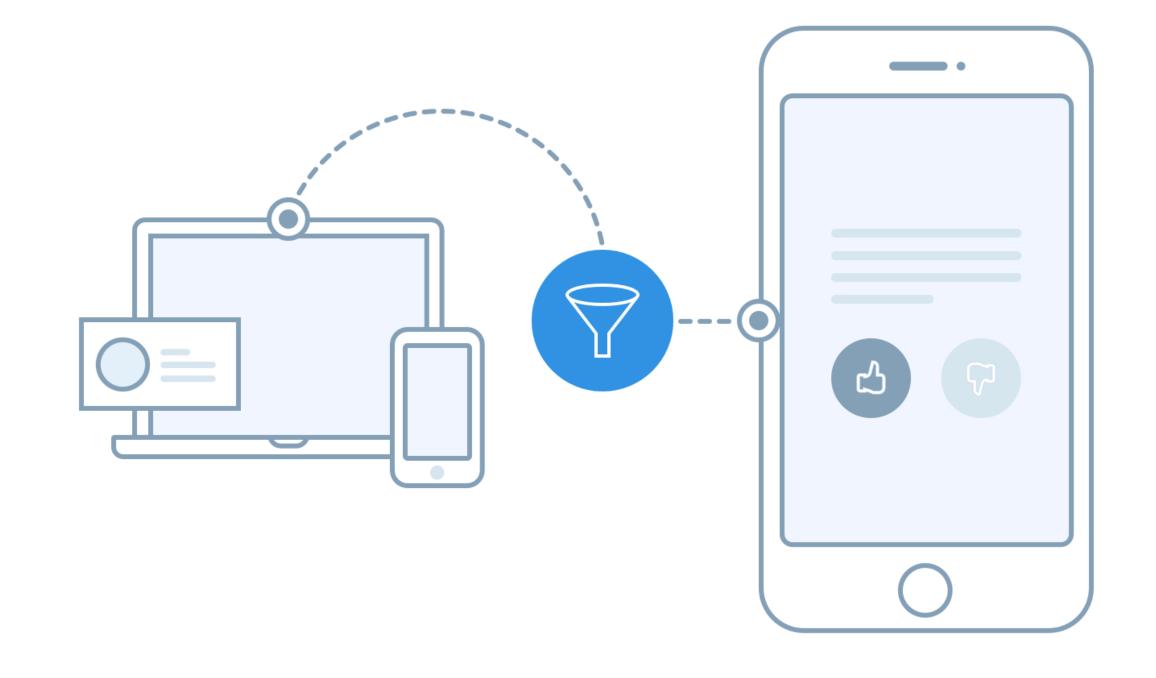

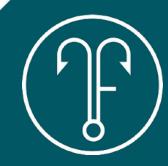

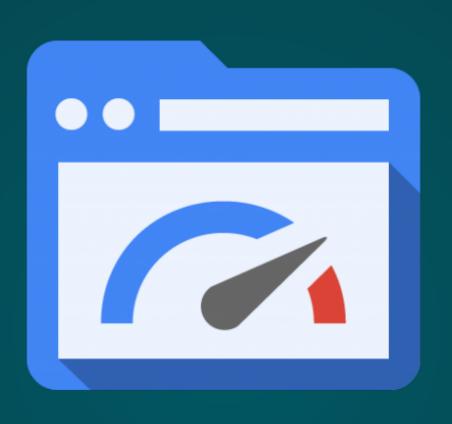

SITE SPEED

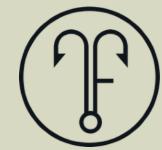

# AVERAGE SPEED INDEX

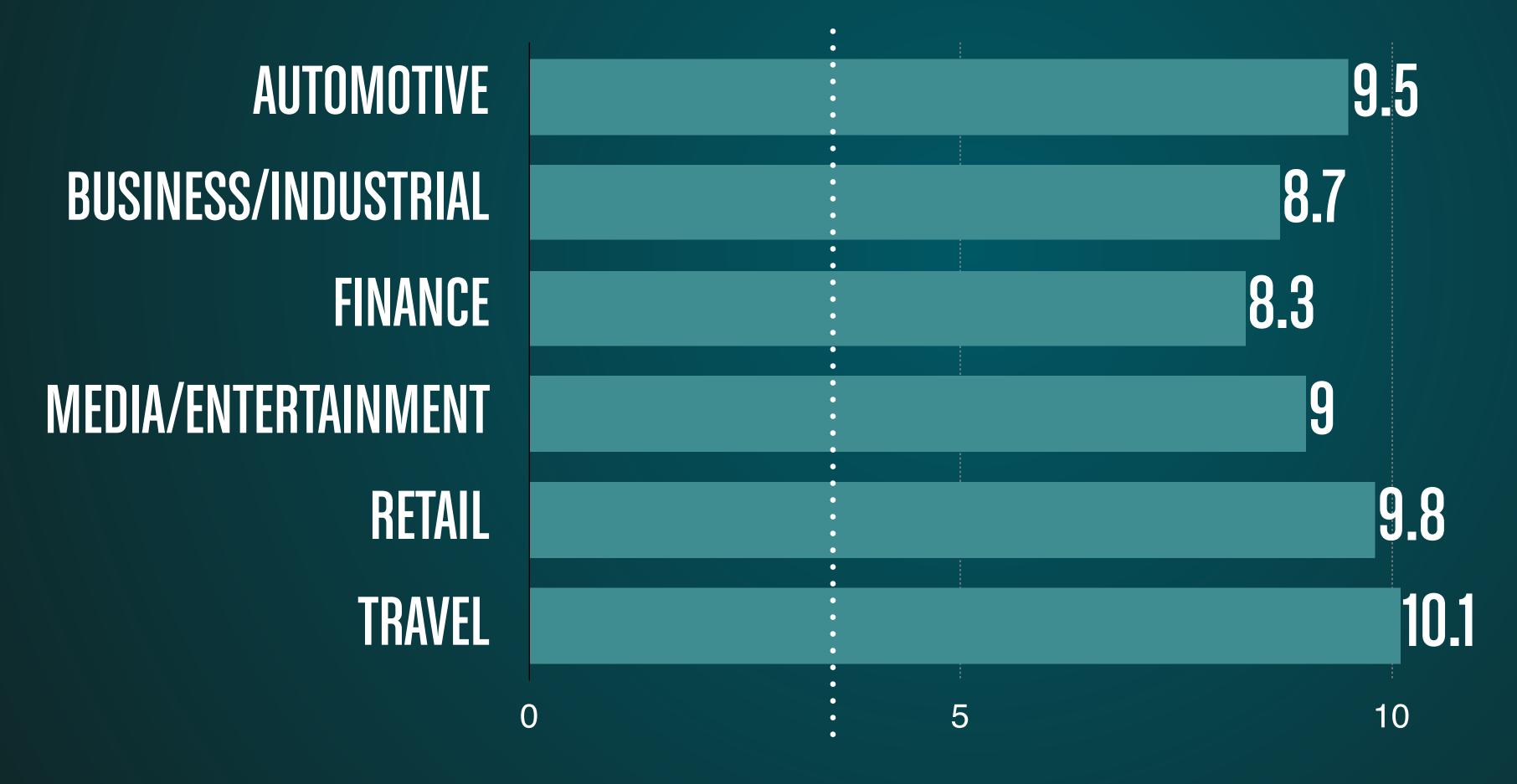

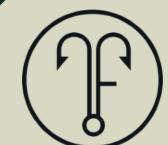

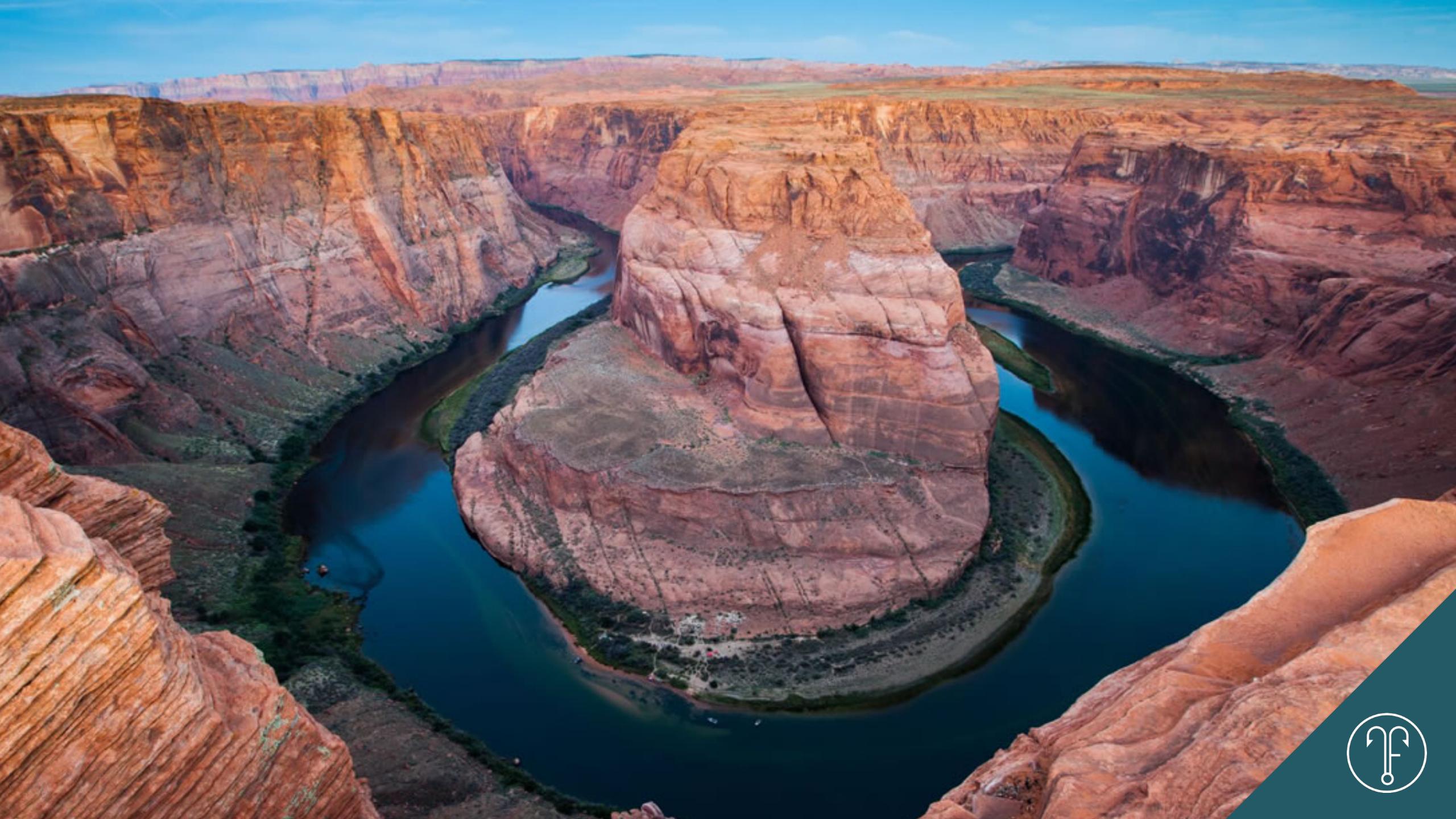

# IMAGE COMPRESSION

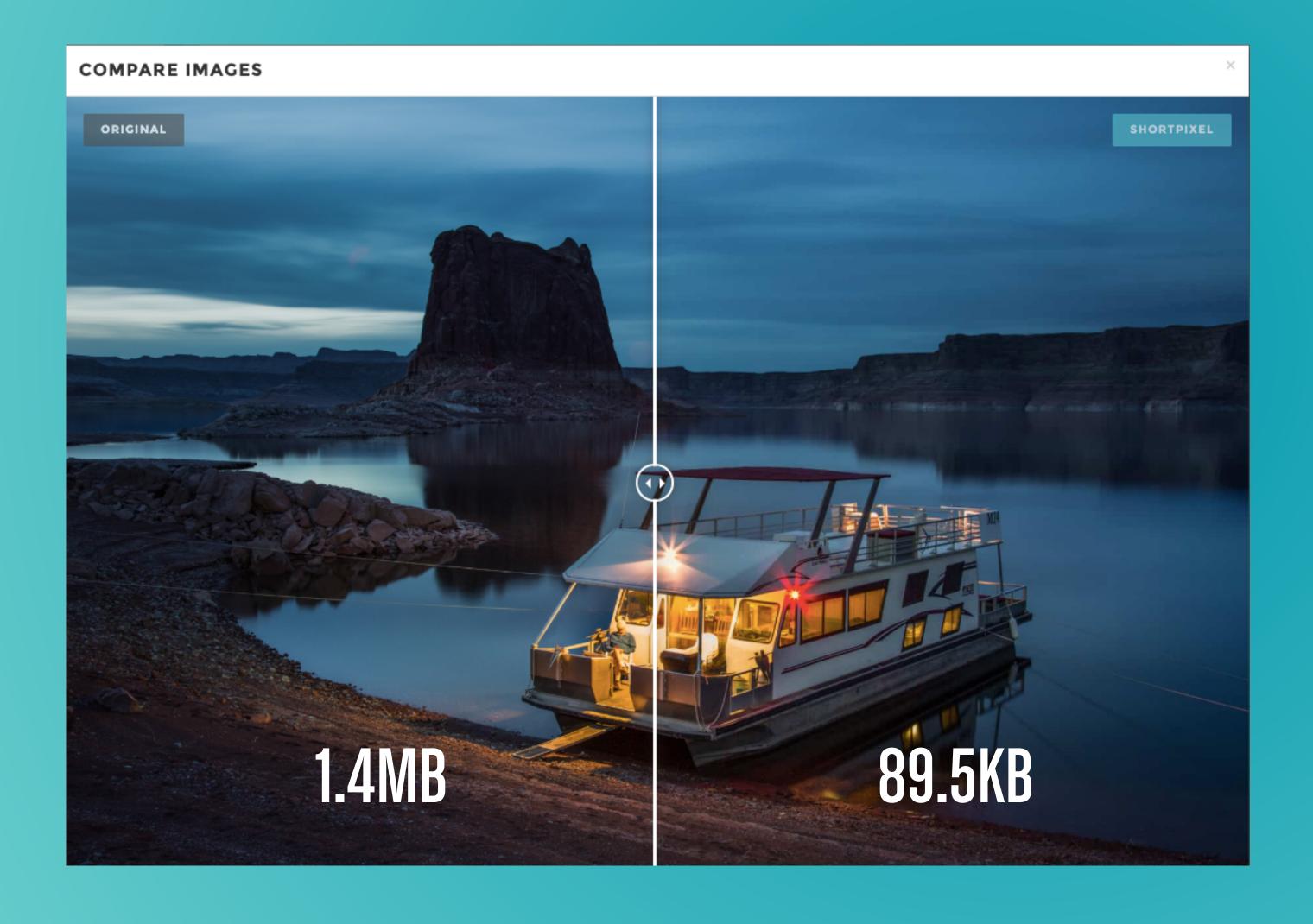

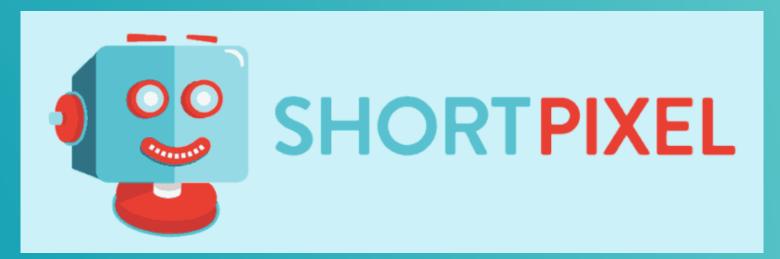

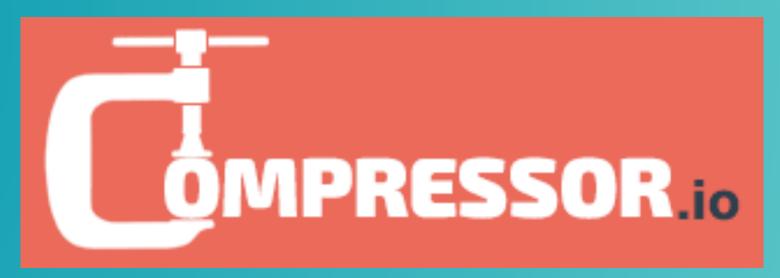

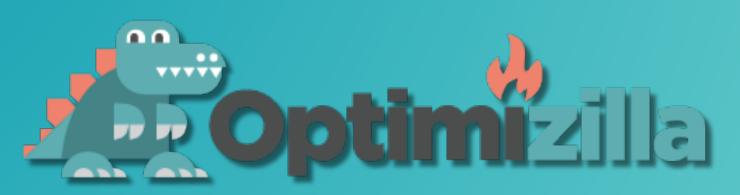

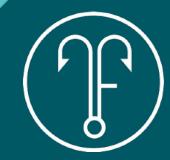

# LOCATING TROUBLE MAKERS

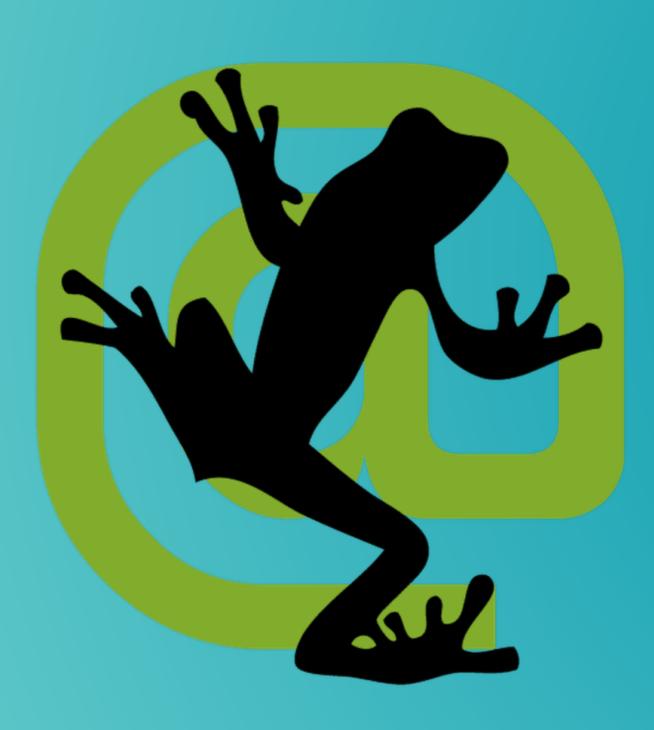

SCREAMING FROG

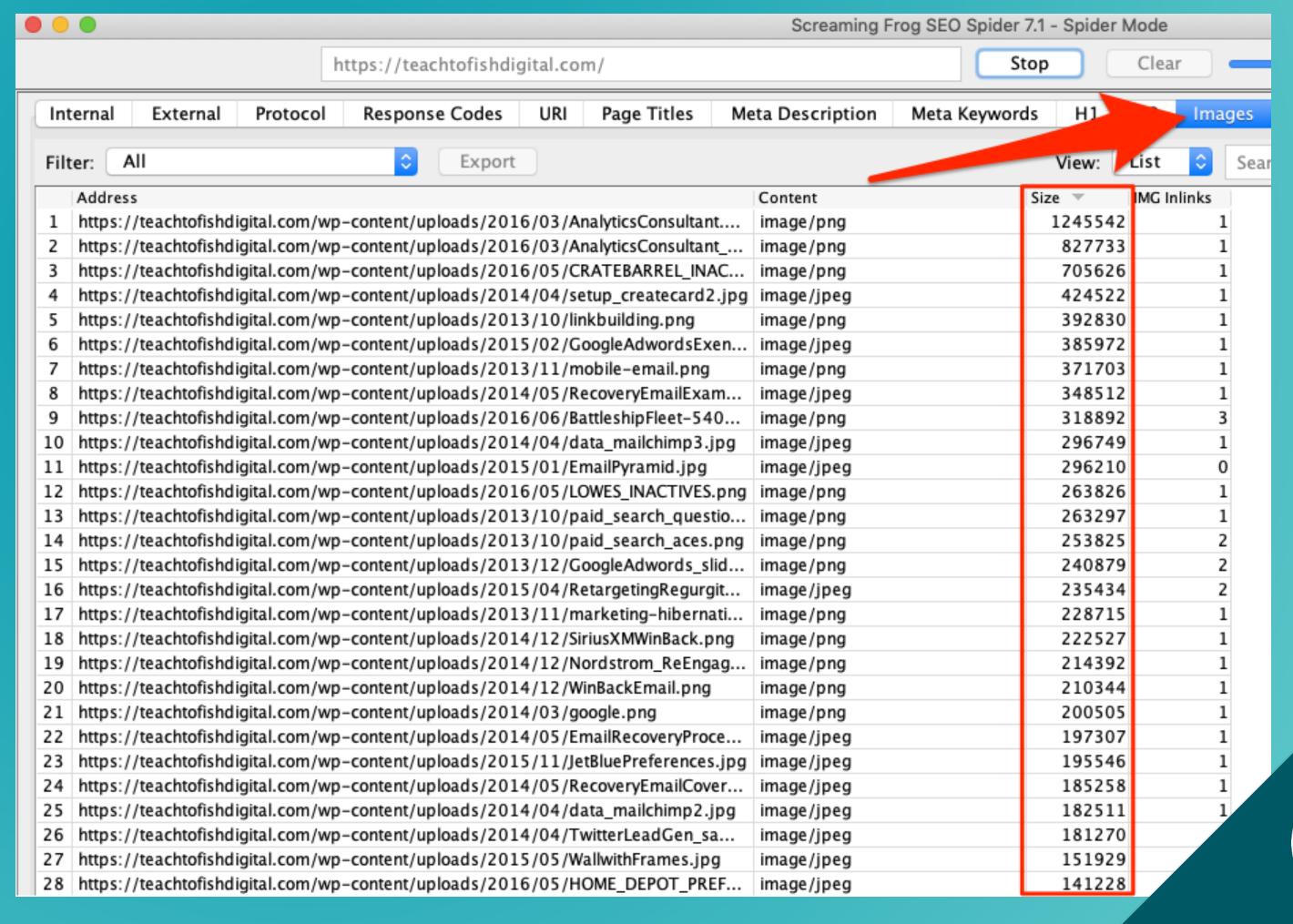

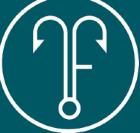

### MEASURING SITE SPEED

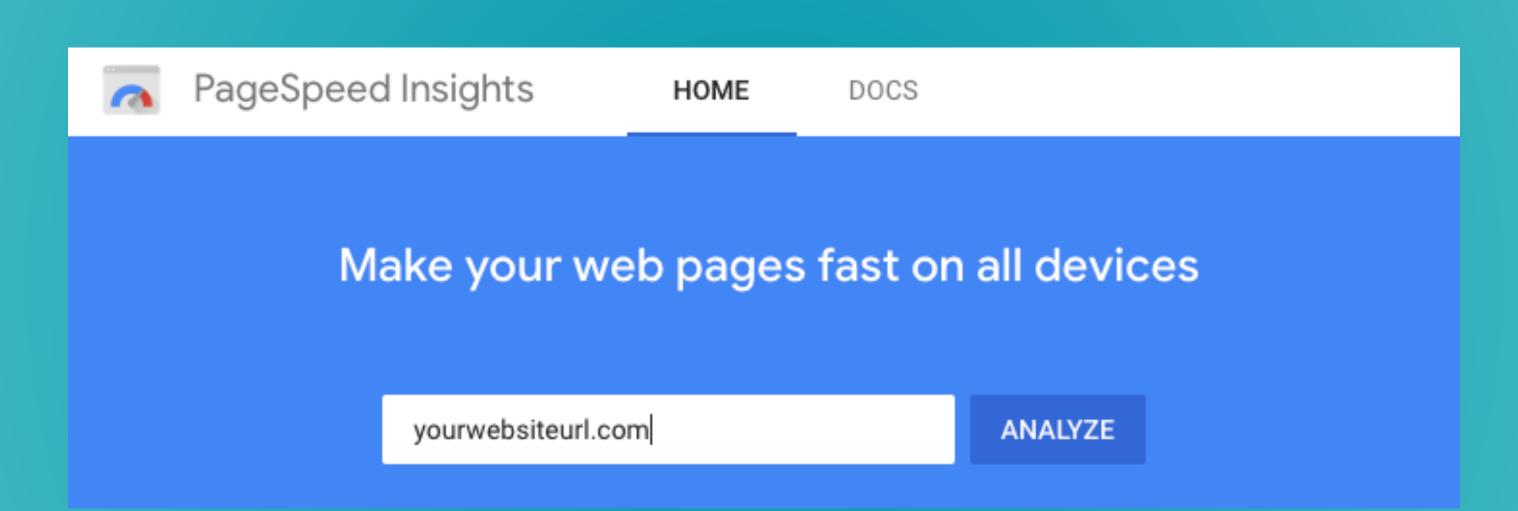

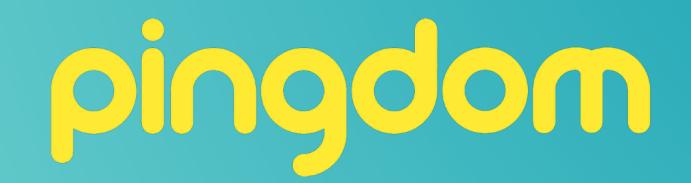

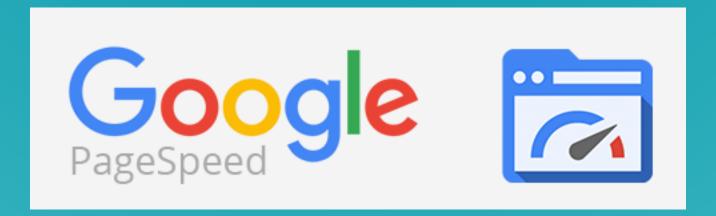

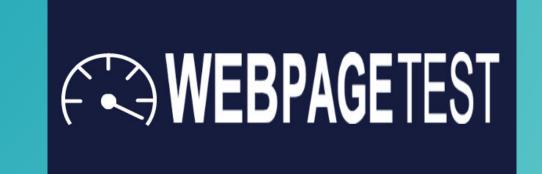

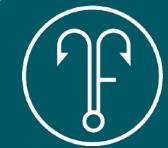

### MEASURING SITE SPEED

Learn more about PageSpeed/YSlow

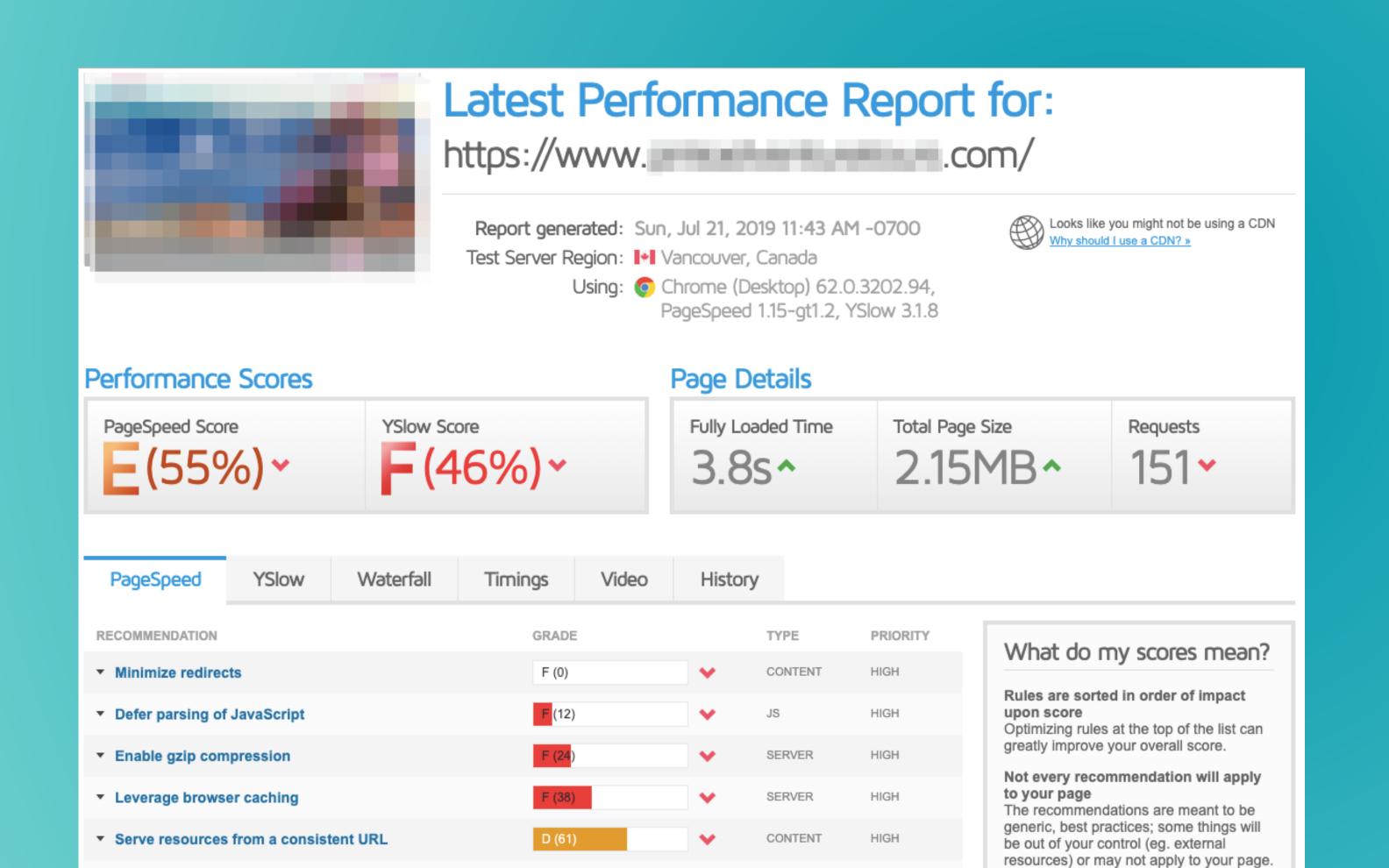

CSS/JS

HIGH

B (83)

Optimize the order of styles and scripts

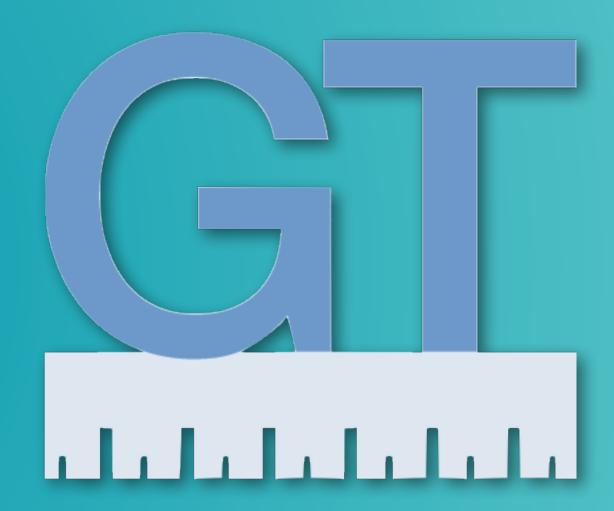

GTMETRIX.com

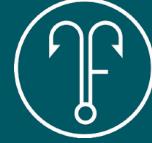

#### DEFER PARSING OF JAVASCRIPT

#### LEVERAGE BROWSER CACHING

### MINIFY CSS

SERVE RESOURCES FROM A CONSISTENT URL

AVOID BAD REQUESTS

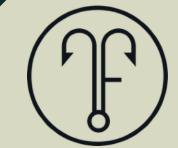

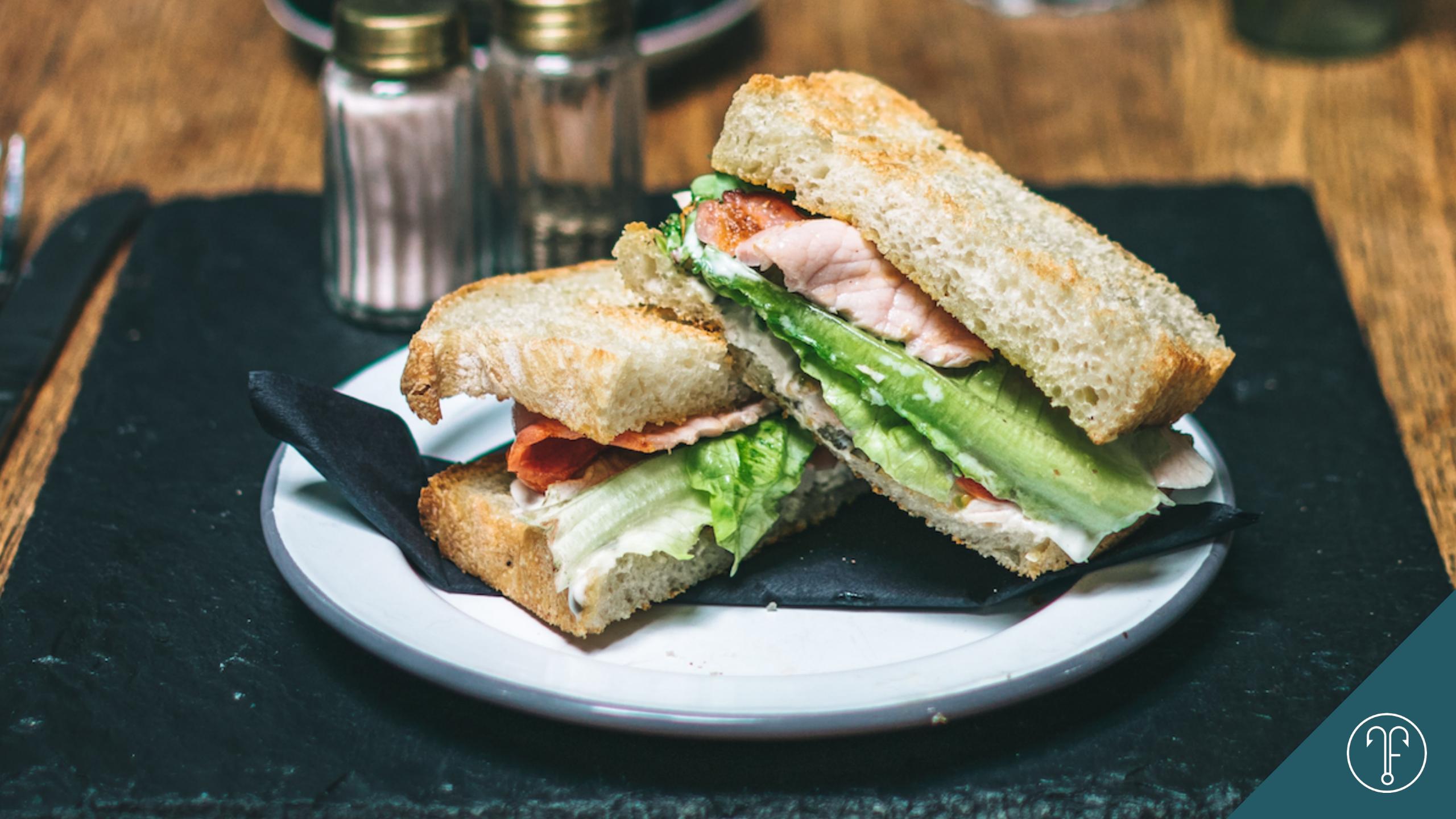

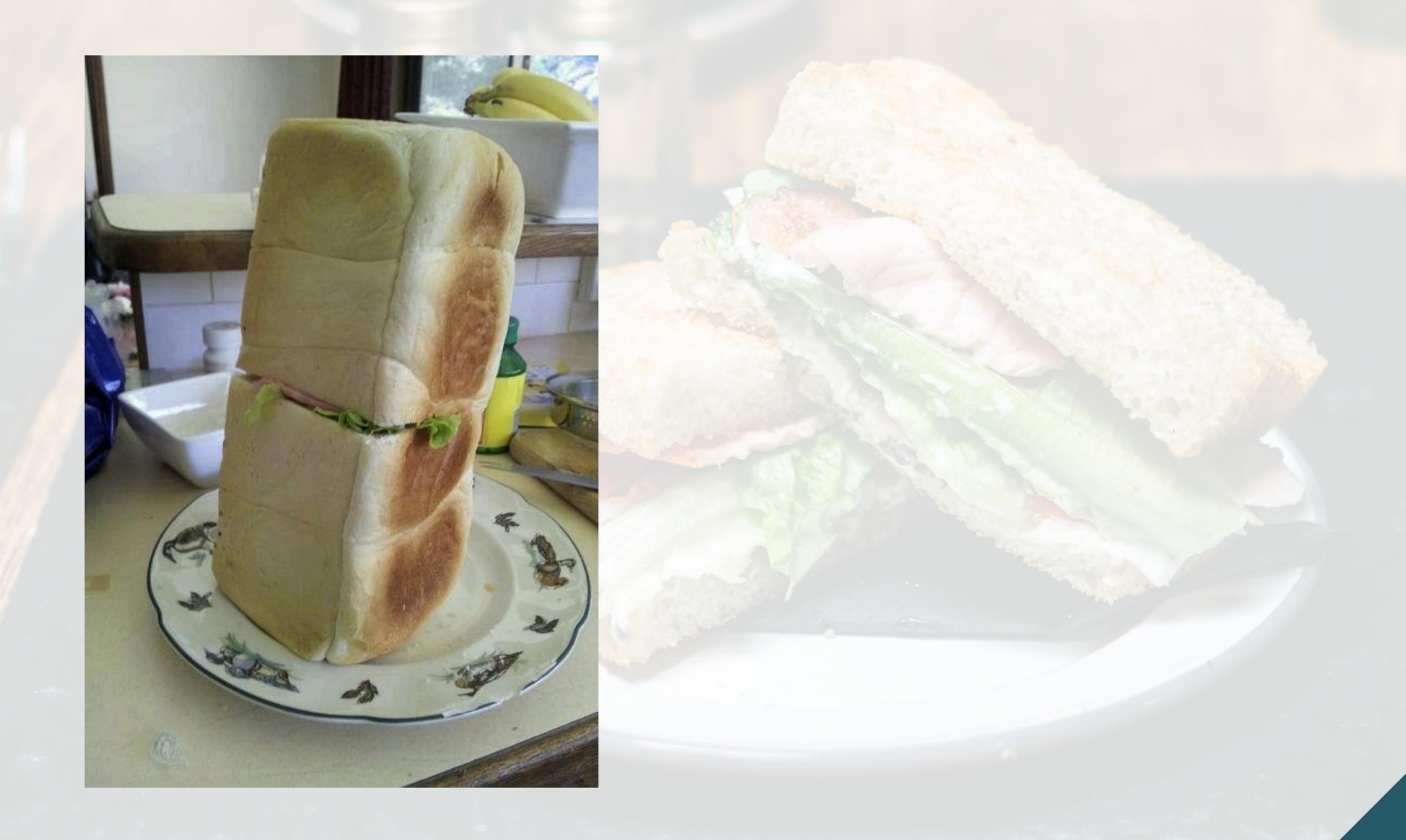

T)

### PLUGINS FOR SPEED

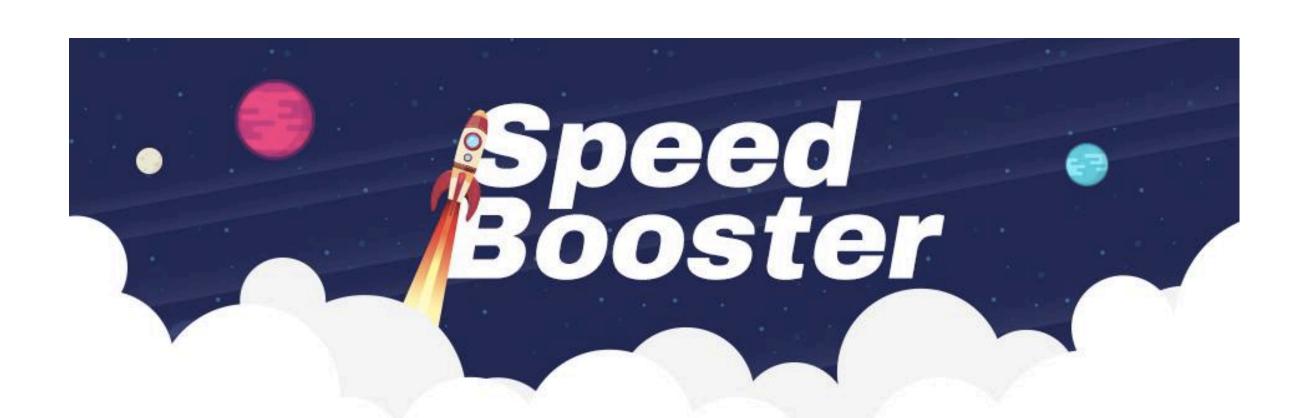

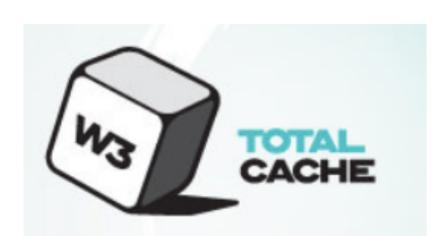

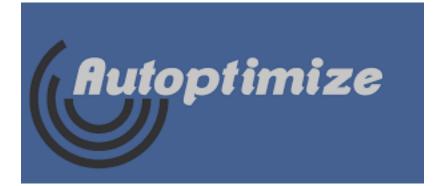

#### **Boost Your Website Speed!**

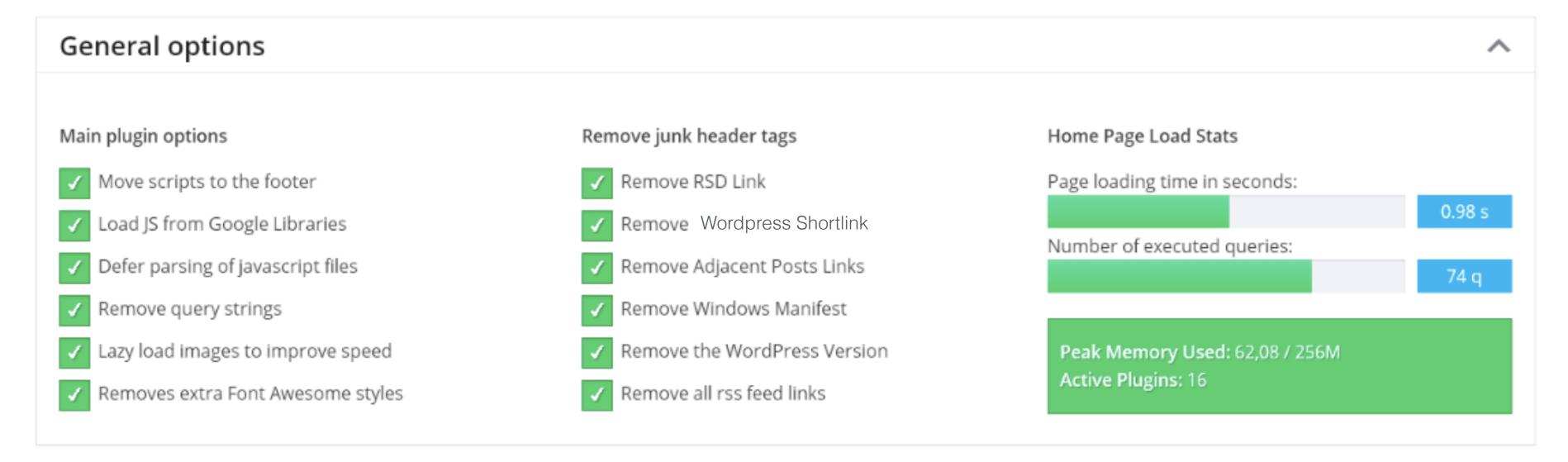

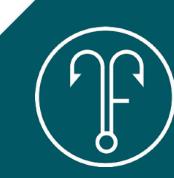

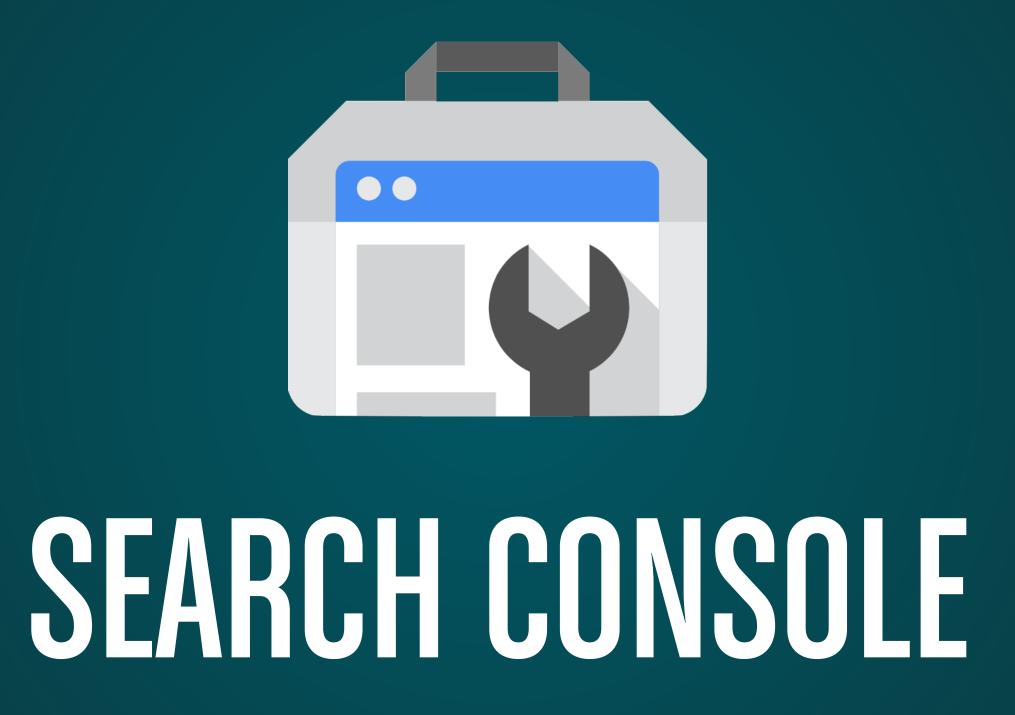

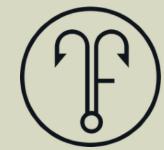

### SEARCH CONSOLE

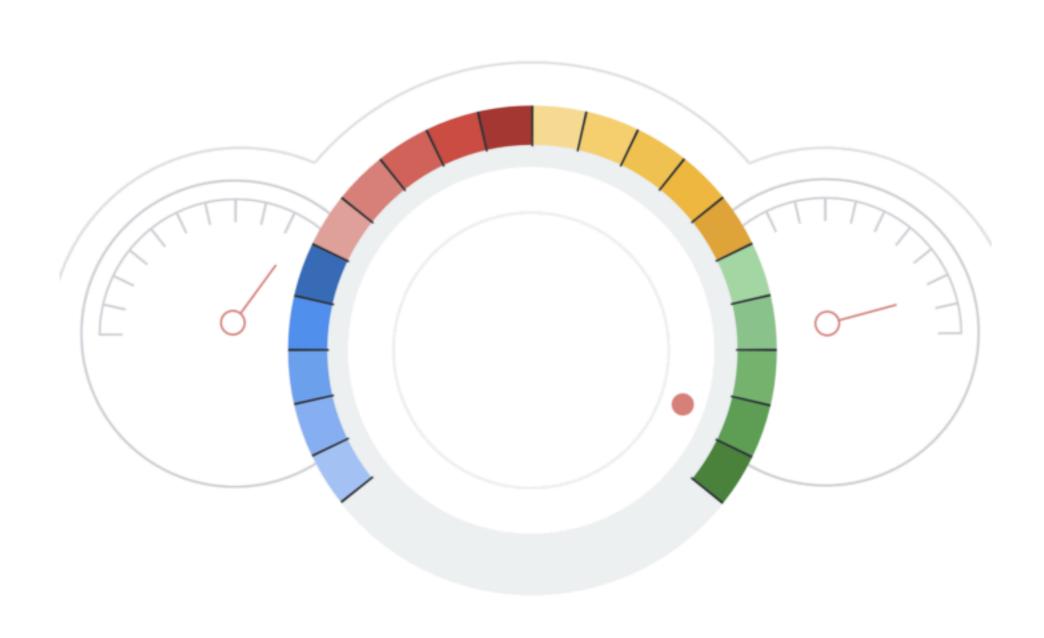

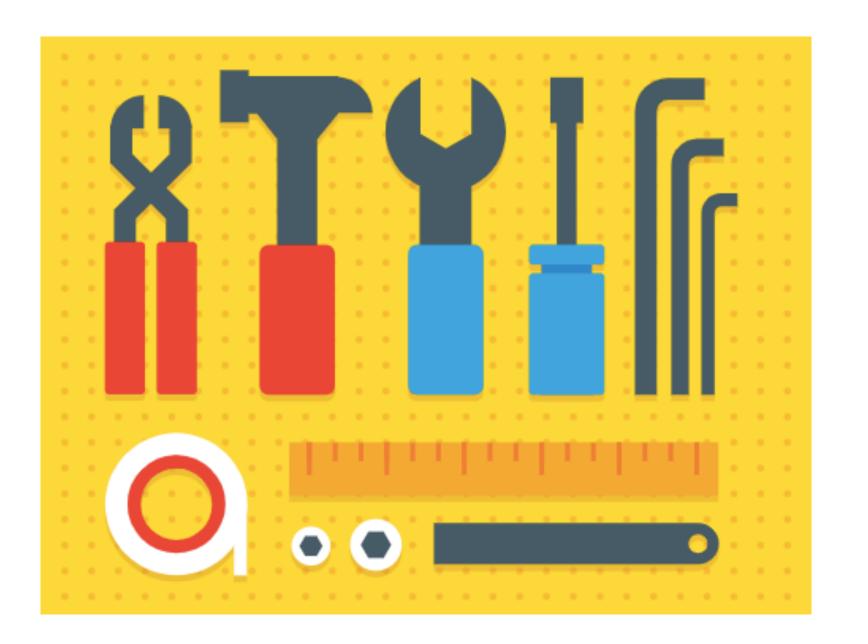

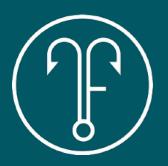

### YOURSITE.COM/SITEMAPXML

"Hey Google, here's all my stuff."

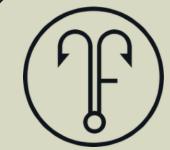

### YOURSITE.COM/ROBOTS.TXT

"Hey Google, you're allowed here but not over there."

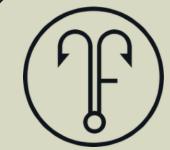

### SEARCH CONSOLE REPORTING

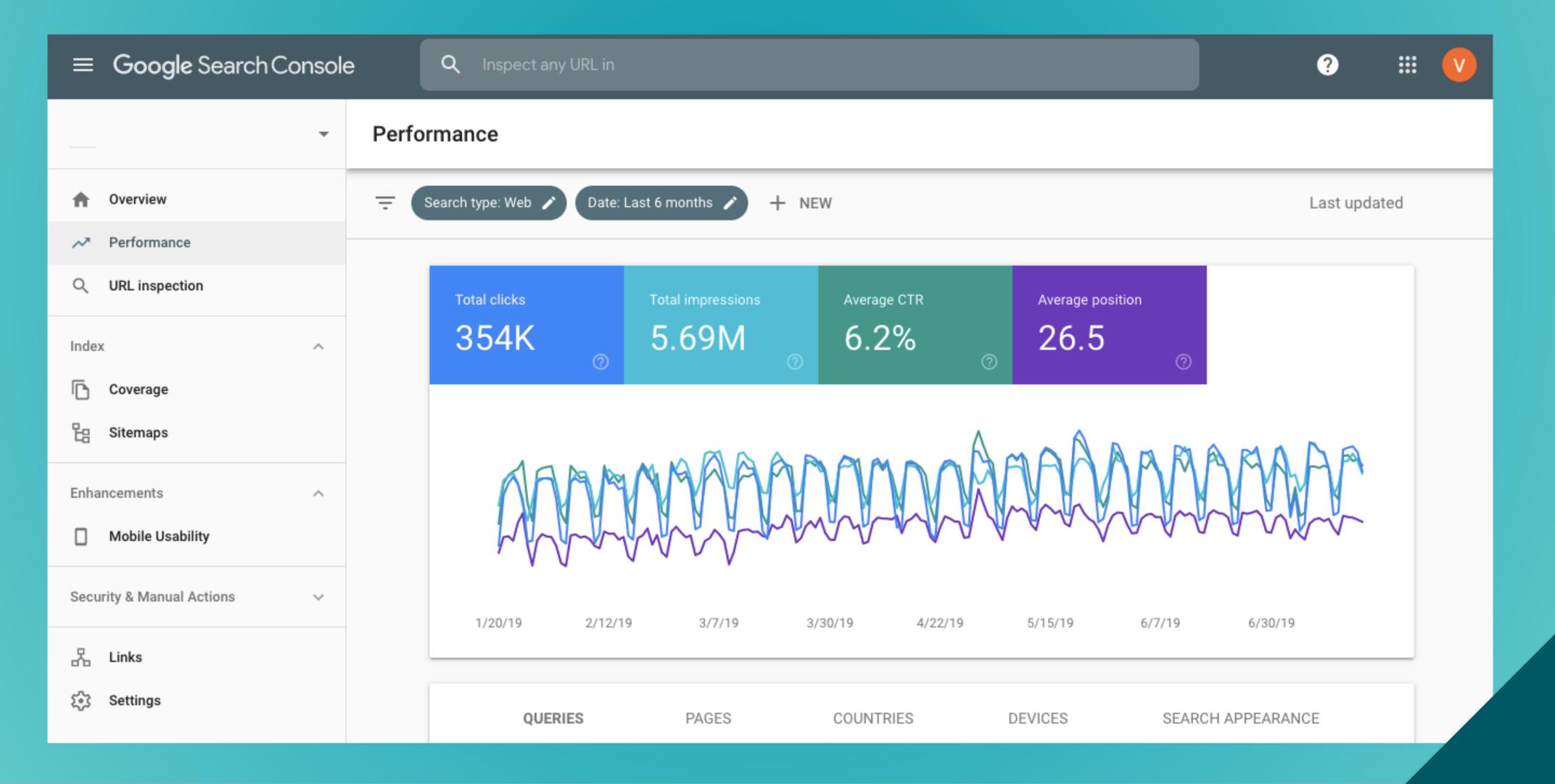

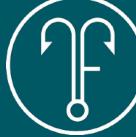

**IMPRESSIONS** 

POSITION/RANK

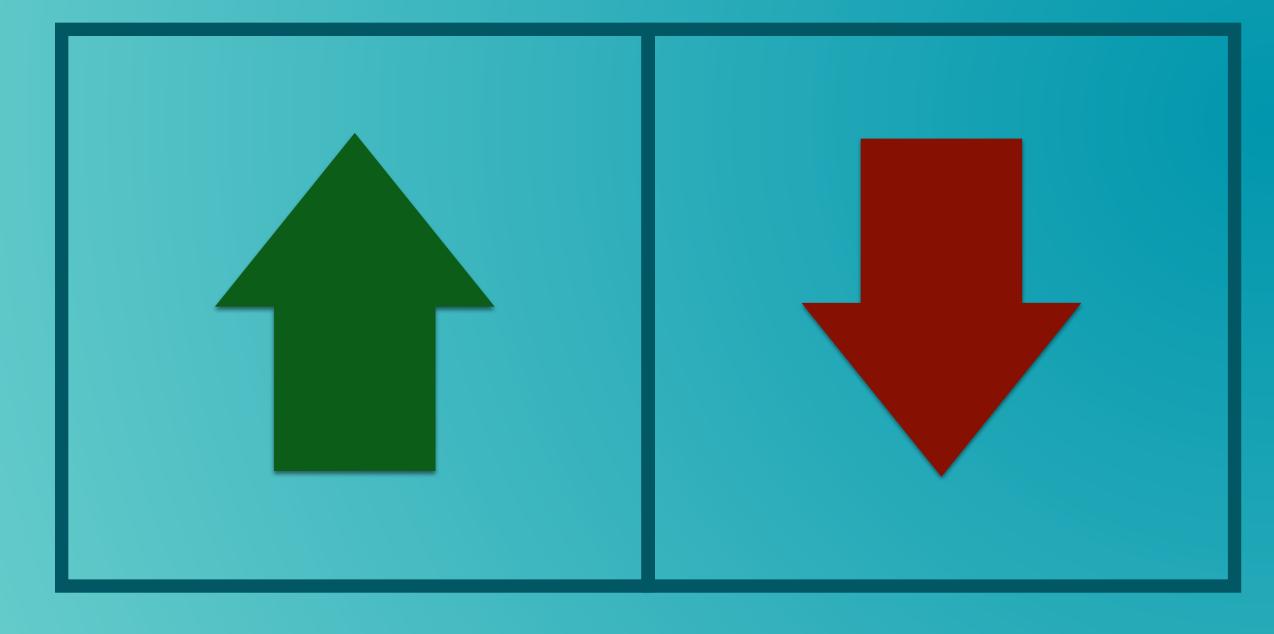

FIND KEYWORDS THAT RANK AT THE BOTTOM OF PAGE 1 OR THE TOP OF PAGE 2 (POS. 8-13).

SEEK OUT WAYS TO OPTIMIZE THE PAGES RANKING FOR THESE PHRASES TO INCREASE RANK.

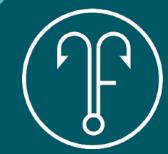

POSITION/RANK

**CLICK RATE** 

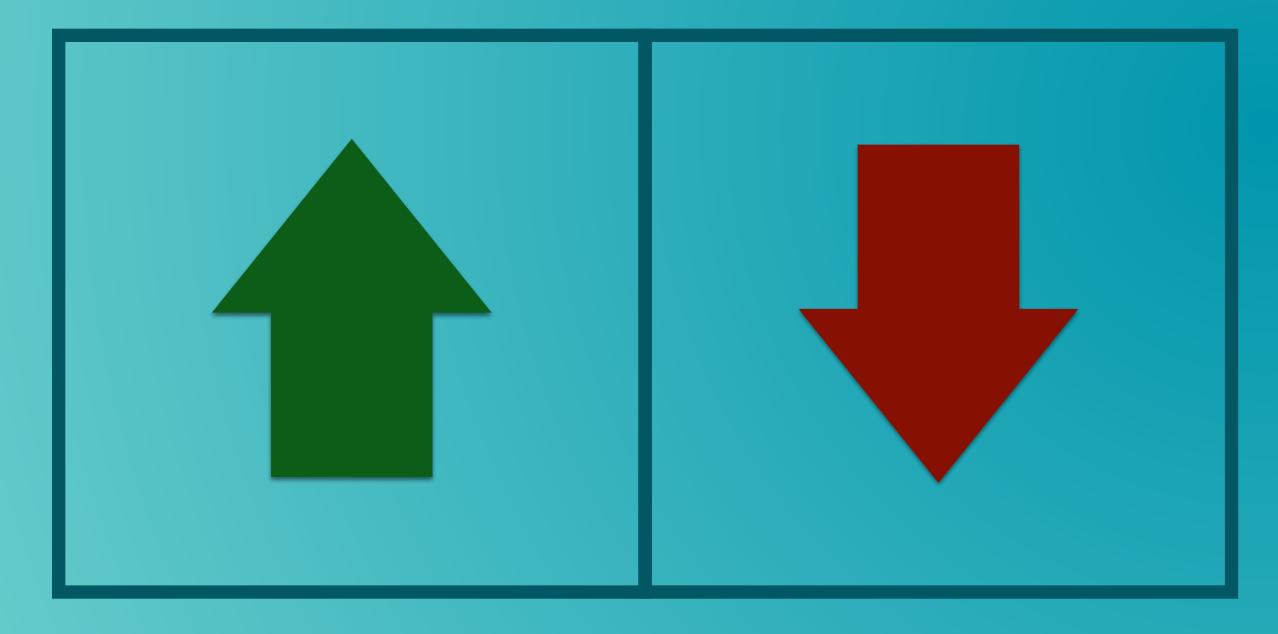

FIND KEYWORDS THAT RANK VERY WELL BUT SUFFER FROM A RELATIVELY LOW CLICK RATE.

UPDATE PAGE TITLE OR META DESCRIPTION TO ALIGN WITH THE KEYWORD PHRASE.

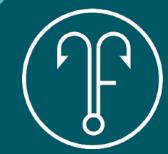

BRAND IMPRESSIONS

**BRAND CLICKS** 

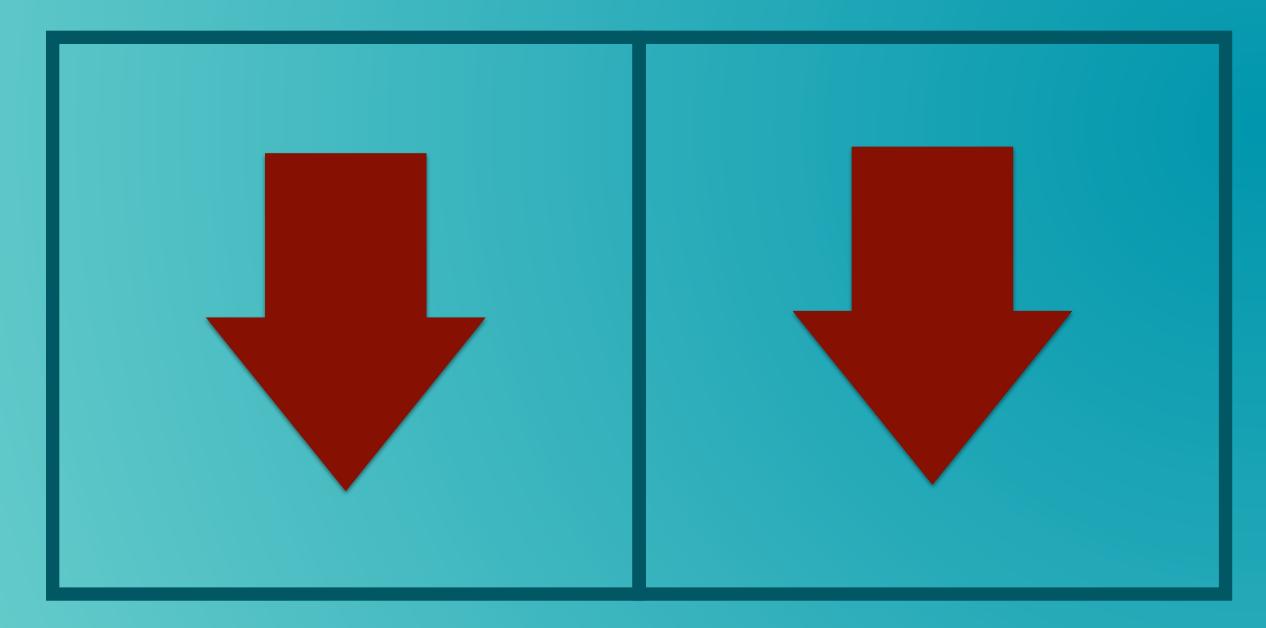

APPLY A FILTER TO VIEW METRICS
FOR ONLY BRAND TERMS AND
DERIVATIVES. MEASURE
PERFORMANCE OVER TIME.

CONDUCT AWARENESS BUILDING IF BRAND-RELATED METRICS HAVE DECREASED.

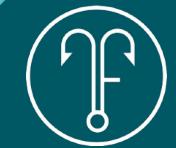

INTERNAL PAGE IMPRESSIONS INTERNAL PAGE POSITION/RANK

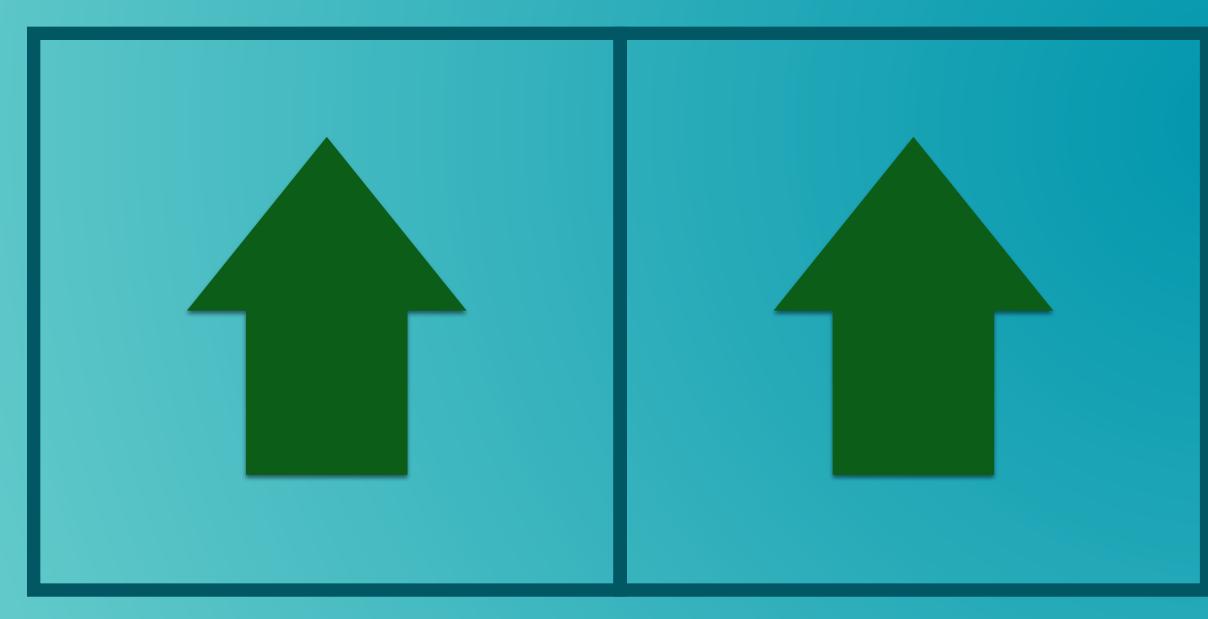

VIEW IMPRESSIONS AND POSITION FOR INTERNAL PAGES (NON-HOME PAGE). MEASURE OVER TIME.

IF METRICS ARE UP FOR CERTAIN PAGES, DETERMINE IF EFFORTS AND RESULTS CAN BE REPLICATED FOR OTHER CONTENT.

IMPRESSIONS BY COUNTRY CLICKS BY COUNTRY

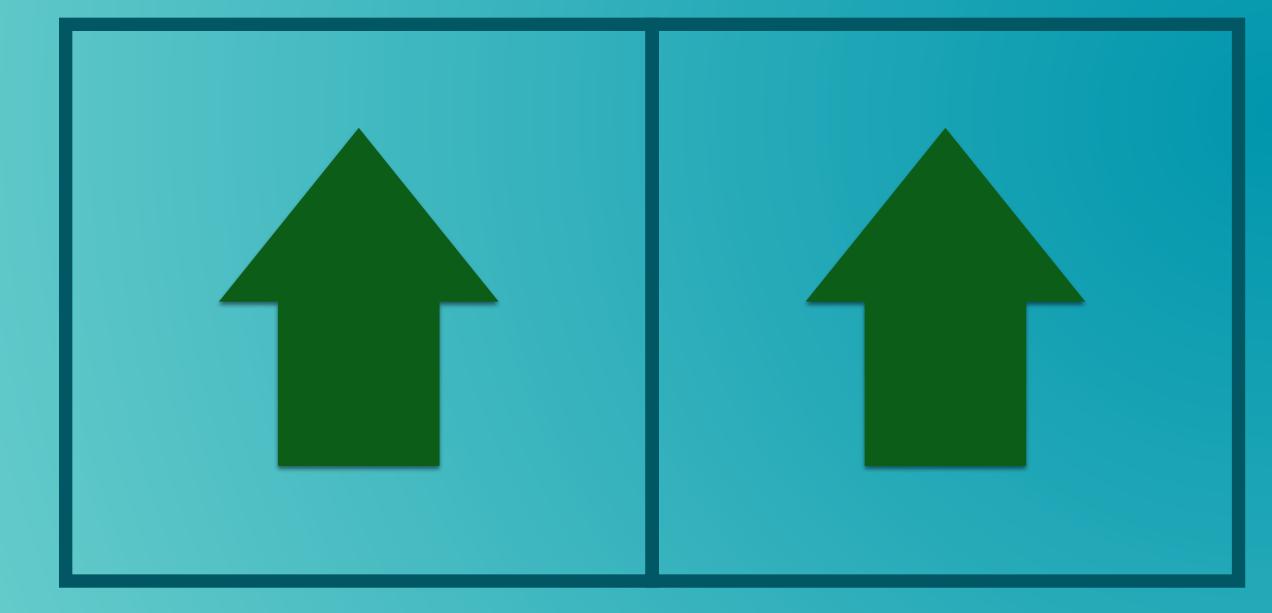

VIEW IMPRESSIONS AND CLICK VOLUME BY COUNTRY OVER TIME.

CONSIDER INTERNATIONALLY TARGETED CAMPAIGNS FOR SPECIFIC COUNTRIES WITH RELATIVELY HIGH IMPRESSION AND CLICK METRICS.

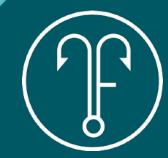

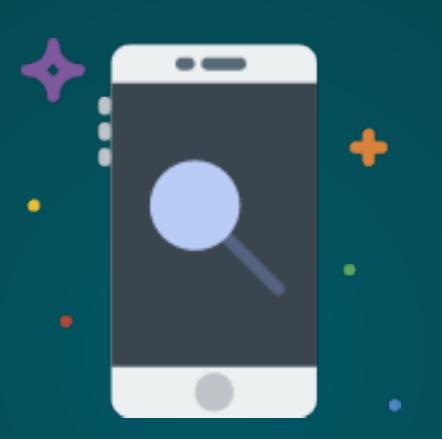

### MOBILE EXPERIENCE

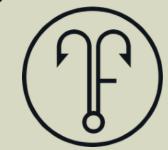

### GUESS WHAT? MOBILE IS POPULAR

## 3hours 35 minutes

the average amount of time U.S adults spent on their phones daily in 2018.

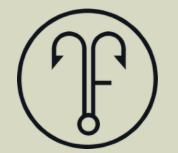

### GUESS WHAT? MOBILE IS POPULAR

Of smartphone users use search at least once per day.

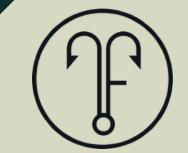

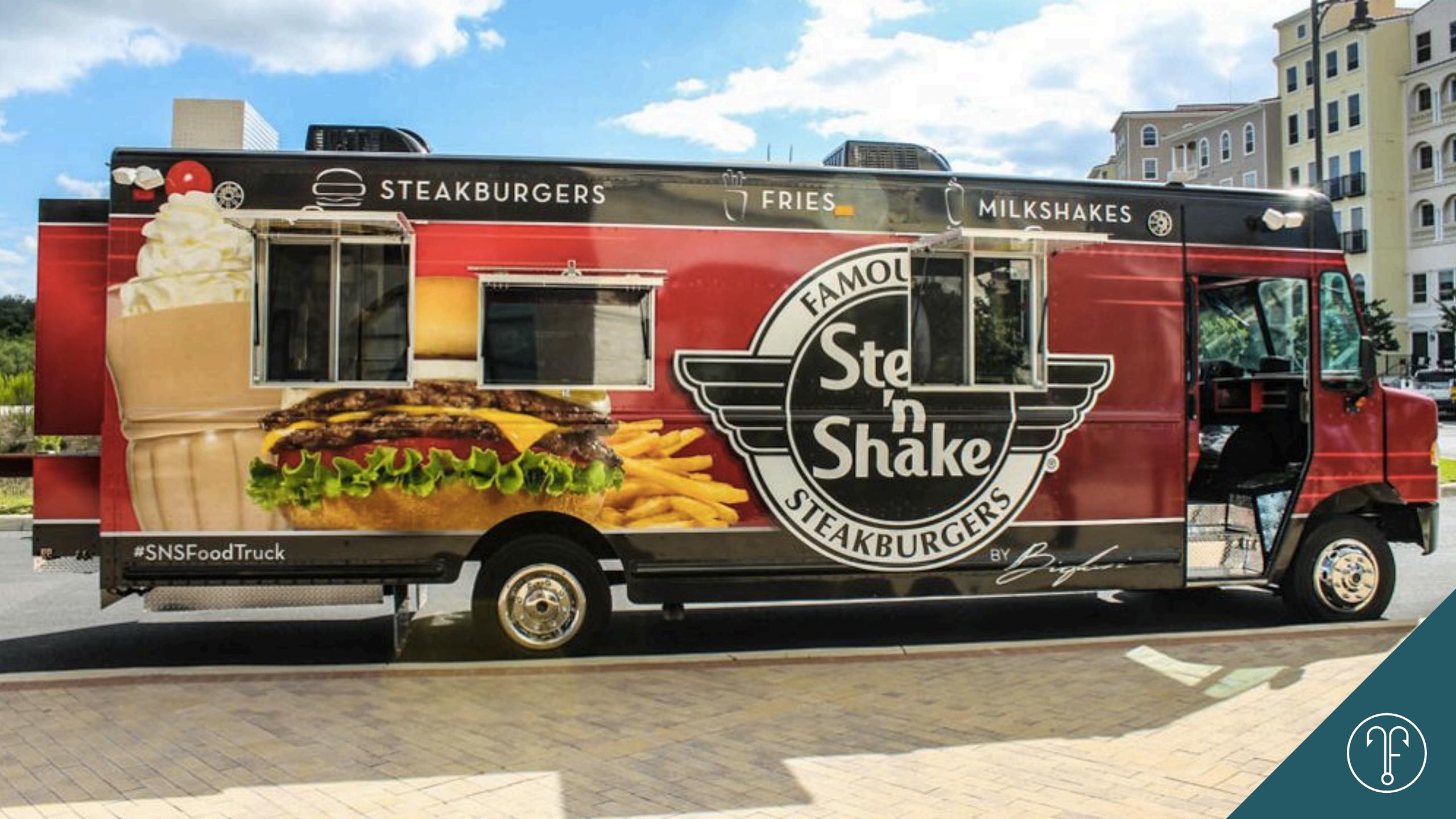

#### Steakburgers<sup>™</sup>

Hand-crafted from 100% beef, including steak, and seared on our fiery-hot grill to seal in the unique Steakburger flavor.

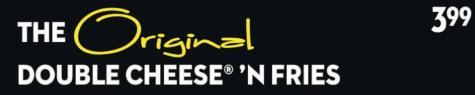

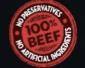

Topped with melted American cheese, fresh lettuce, pickles, vine-ripened tomato, onion and ketchup.

| THE ORGANIC  Signature | 699 |
|------------------------|-----|
| STEAKBURGER™'N FRIES   |     |

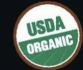

6 oz. 100% organic beef topped with melted American cheese, fresh lettuce, pickles, vine-ripened tomato, red onion and ketchup.

#### SPECIALTY STEAKBURGERS™ 'N FRIES

| Western BBQ 'n Bacon American Cheese, Applewood Smoked Bacon, Diced and Crispy Fried Onions, Sweet 'n Smoky BBQ Sauce | 499         |
|----------------------------------------------------------------------------------------------------|-------------|
| Grilled Portobello 'n Swiss Fresh Grilled Portobello Mushrooms, Melted Swiss, Caramelized Onions and Garlic Mayo      | 549         |
| Fresh Guacamole<br>Fresh Guacamole, Lettuce, Tomato, Red Onion,<br>Pepperjack Cheese and Chipotle Mayo                | <b>5</b> 49 |
| Frisco Melt  American and Swiss Cheese on Buttery Grilled Sourdough with our Sweet 'n Tangy Frisco Sauce              | <b>5</b> 49 |
| Jalapeño Crunch Pepperjack Cheese, Chipotle Mayo, Fresh Salsa and Jalapeños, all topped with Crispy Fried Onions      | 499         |
| Royale                                                                                                    | 499         |

All Steakburgers™ and Hot Dogs Served with Fresh

American Cheese, Applewood Smoked Bacon, Mayo,

Lettuce, Tomato and crowned with a Fried Egg

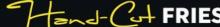

Upgrade to Seasoned Fries! Add .29 · Sea Salt 'n Cracked Pepper · Parmesan Cheese 'n Herbs · Salt 'n Vinegar

#### Milk Shakes

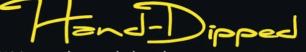

We've made our shakes the same way since 1934. They're hand-dipped into stainless steel containers, mixed with fresh milk and topped with whipped cream and a cherry.

| CLASSIC SHAKES      | <b>2</b> 99 |
|---------------------|-------------|
| Chocolate, Vanilla, | _           |
| Strawberry, Banana  |             |

349

**SPECIALTY SHAKES** Choose from your favorite flavors

Butterfinger® Chocolate Banana M&M's® Cookie Dough Cookies 'n Cream Mint Cookies 'n Cream Peanut Butter Cup Ultimate Banana

Side by Side® Two Classic Flavors served Side by Side in a Single Glass

#### **OTHER SPECIALTIES 'N FRIES**

| Classic Footlong Hot Dog<br>Chili Cheese Footlong Hot Dog<br>Veggie Melt                                                                  |                                        |              |
|----------------------------------------------------------------------------------------------------|----------------------------------------|--------------|
| KIDS                                                                                                    |                                        |              |
| Steakburger <sup>™</sup> 'n Fries (Add Cheese .39)<br>Grilled Cheese 'n Fries<br>Kids Soft Drinks<br>Kids Milk Shakes (Classic/Specialty) |                                        | 2.29         |
| SIDES                                                                                                    | SMALL                                  | LARGE        |
| Fresh Hand-Cut Fries Seasoned Fries • Sea Salt 'n Cracked Pepper • Parm                                                                   | 2.08                                   | 3.08         |
| Cheese Fries<br>Genuine Chili                                                                                                    | 2.29                                   | 3.59         |
| DRINKS                                                                                                    |                                        |              |
| Coca Cola drink freestyle choices                                                                                                    |                                        | DASANU       |
| Soft Drinks 1.79 lced Tea 1.00 Red Bull® Energy Drink Freshly Squeezed Lemonade (Regula                                                   | Bottled Water<br>Sweet Tea<br>r/Light) | 1.00<br>1.99 |

#### REED AND WINE

| Budweiser®                 | 3.99 |
|----------------------------|------|
| Bud Light®                 | 3.99 |
| Dos Equis XX Lager Draft   | 3.99 |
| Kilt Lifter Draft          | 3.99 |
| Kendall Jackson Chardonnay | 6.00 |
| Meiomi Pinot Noir          | 7.00 |
| Kendall Jackson Cabernet   | 7.00 |
| Blackstone Merlot          | 5.00 |

Fountain and dessert menu items may be made with equipment also used to make menu items containing milk, peanuts, wheat, eggs, tree nuts and/or soy. Notice: consuming raw or under cooked meats may increase your risk of foodborne illness. NESTLE® and BUTTERFINGER® are registered trademarks of Société des Produits Nestlé S.A., Vevey, Switzerland. M&M's®/™ Brand Milk Chocolate trademarks ©Mars, Incorporated 2013. steaknshakesignature.com

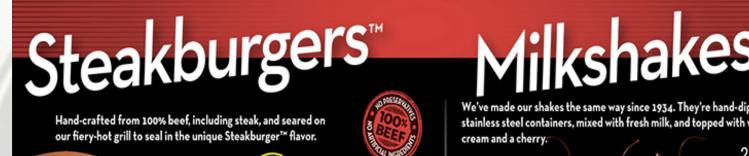

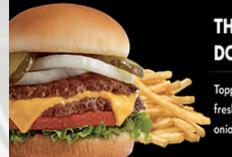

**DOUBLE CHEESE® 'N FRIES** Topped with melted American cheese,

fresh lettuce, pickles, vine-ripened tomato, onion, and ketchup. Served with Fries. 4.99 790 cal

SINGLE STEAKBURGER™ 4.29 550 cal Served with Thin 'n Crispy Fries.

Thin 'n Crispy Fries (Reg) ..1.79 240 cal Bottled Soft Drinks. .. 1.89 0-240 cal .1.89 0 cal **Bottled Water** 

2,000 calories a day is used for general nutrition advice, but calorie needs vary. Additional nutrition information available upon request.

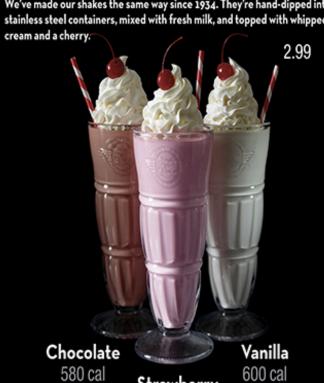

Strawberry

600 cal

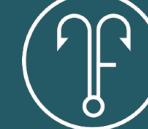

# ANTICIPATE MOBILE VISITOR NEEDS. DON'T NECESSARILY EXPECT LESS, JUST PROVIDE MOST APPROPRIATE.

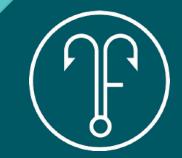

NEEDS DIRECTIONS CONTACT DETAILS EASY INTERACTION CREDIBILITY

CONSTRAINTS TIME SCREEN SPACE ATTENTION

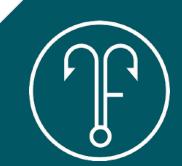

### RESPONSIVE VS. ADAPTIVE

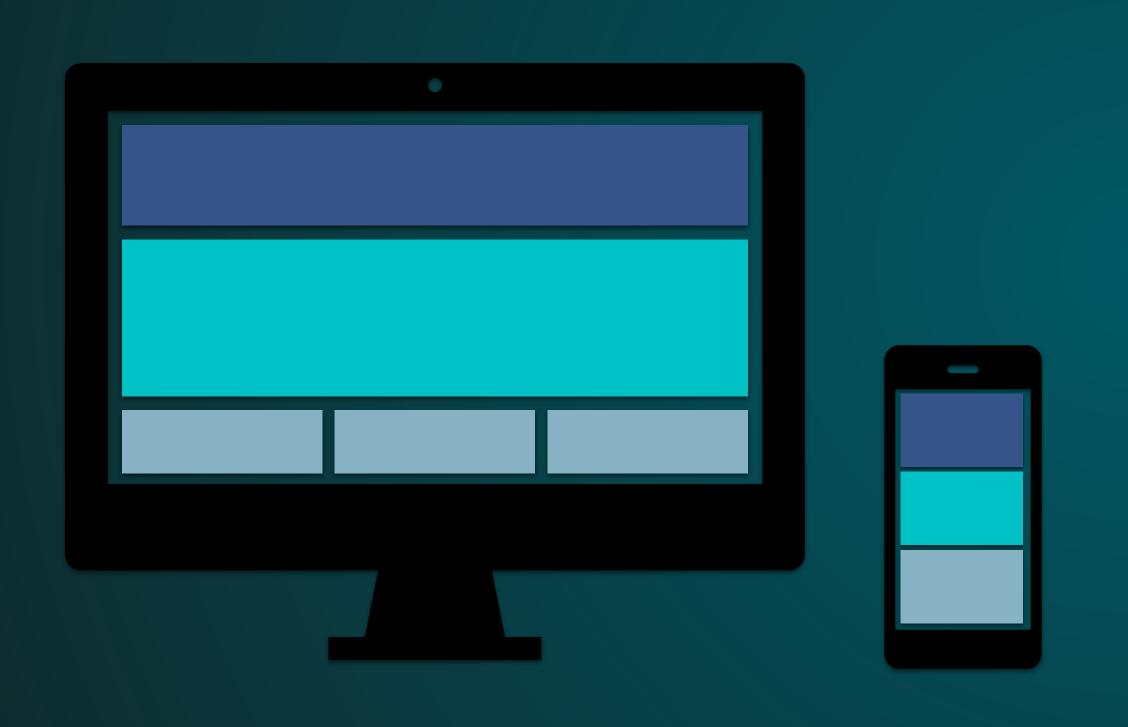

CHANGES BASED ON DIFFERENT SHAPE OF DEVICE

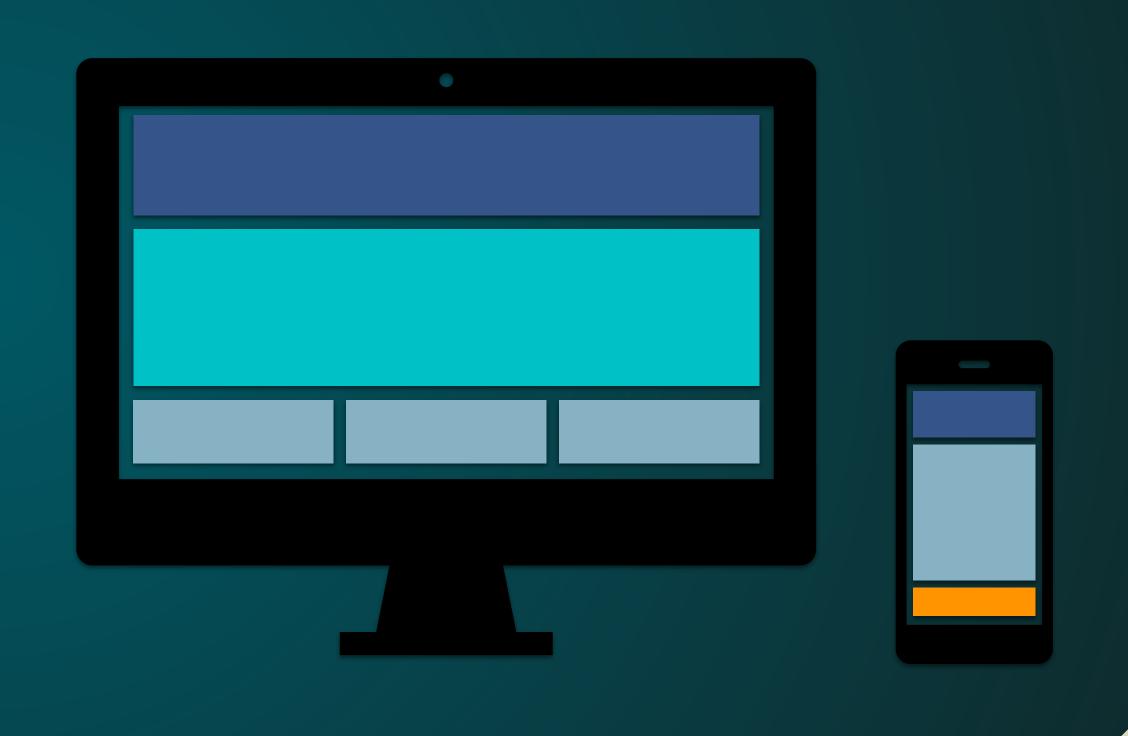

CHANGES BASED ON DIFFERENT NEEDS OF AUDIENCE

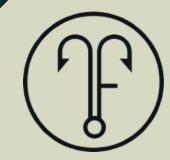

## S HEALLY GU

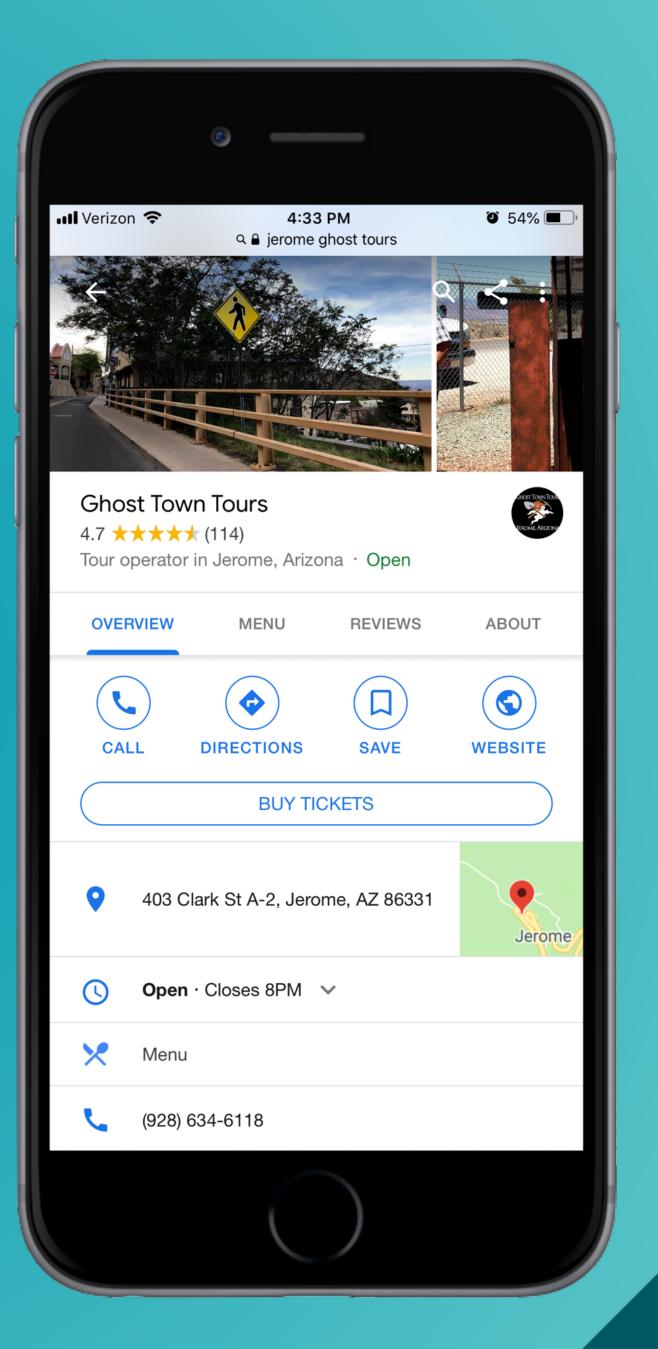

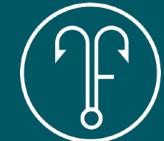

### HOW TO MEASURE

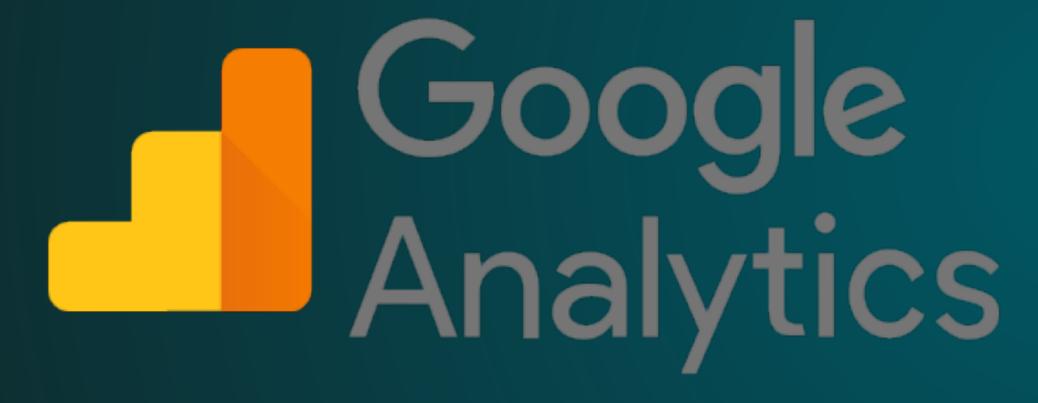

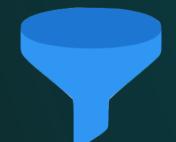

MOBILE FILTER/SEGMENT APPLIED

TIME ON SITE
BOUNCE RATE
PAGES/VISIT
CONVERSION RATE

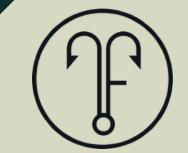

### MOBILE SITE SPEED

#### THINKWITHGOOGLE.COM/FEATURE/TESTMYSITE

Think with Google

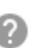

#### **Test My Site**

A slow mobile site limits your business.

Enter your domain to test your mobile speed

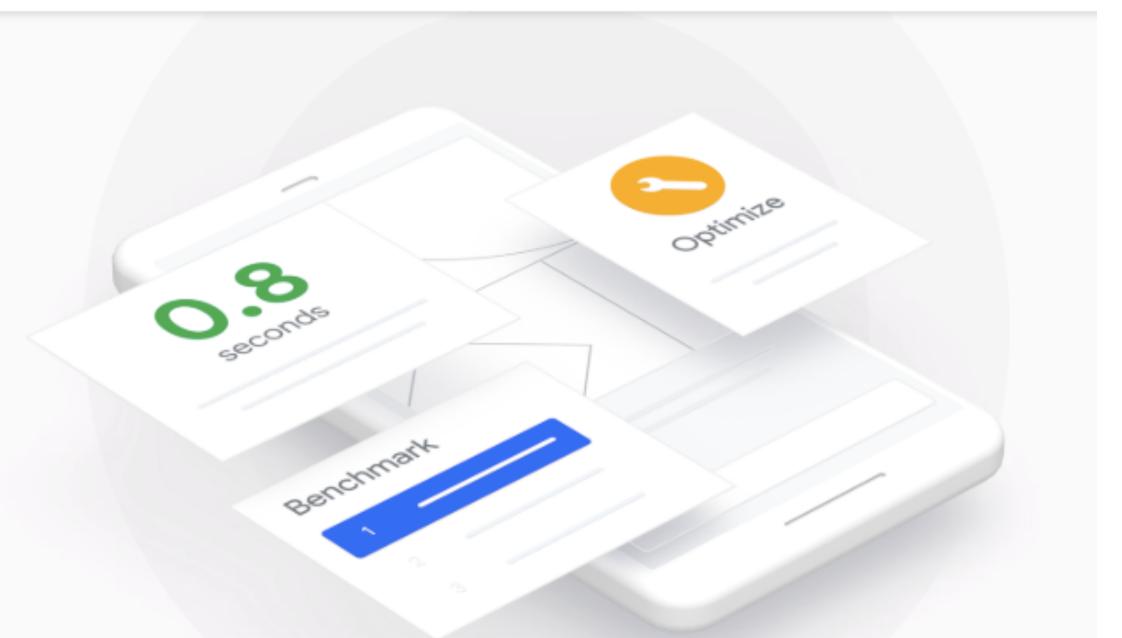

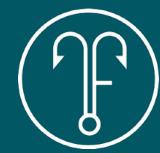

### MOBILE SITE SPEED

#### THINKWITHGOOGLE.COM/FEATURE/TESTMYSITE

Your results for bearizona.com ①

Your mobile site speed is 2 seconds in United States - on 4G - networks.

RATING

Average

Average sites start to load in 1 to 2.5 seconds.

MONTHLY TREND

No Change

Your site speed has not changed since last month.

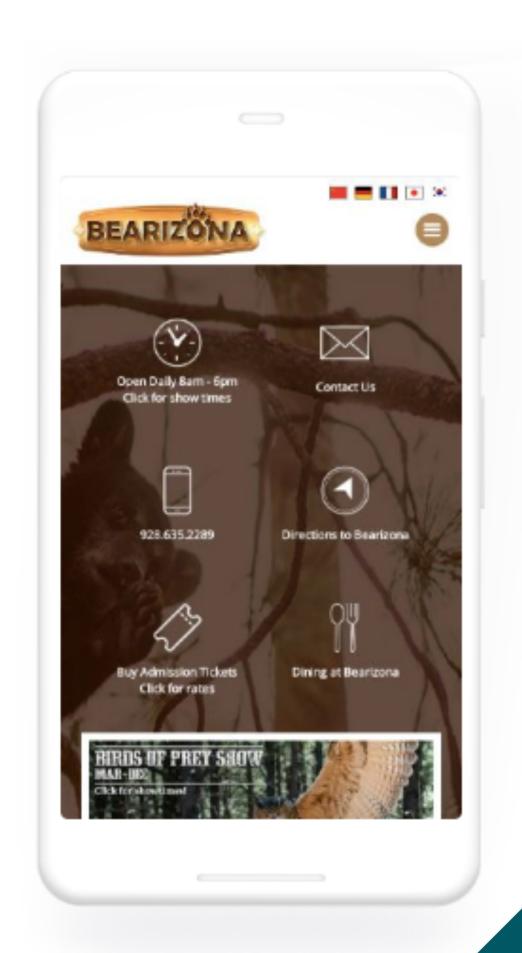

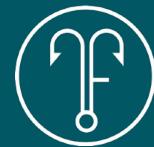

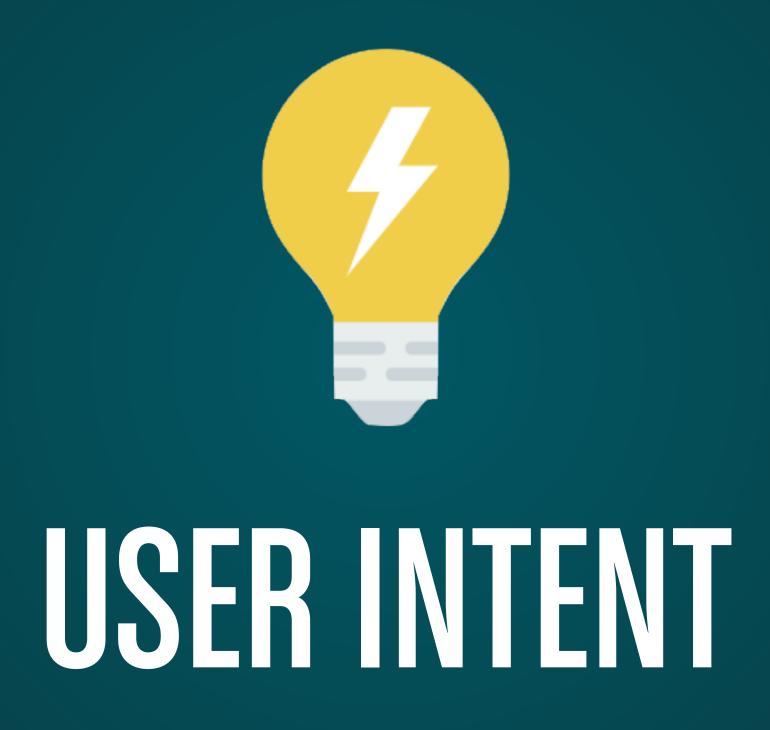

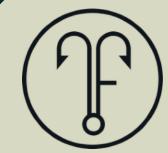

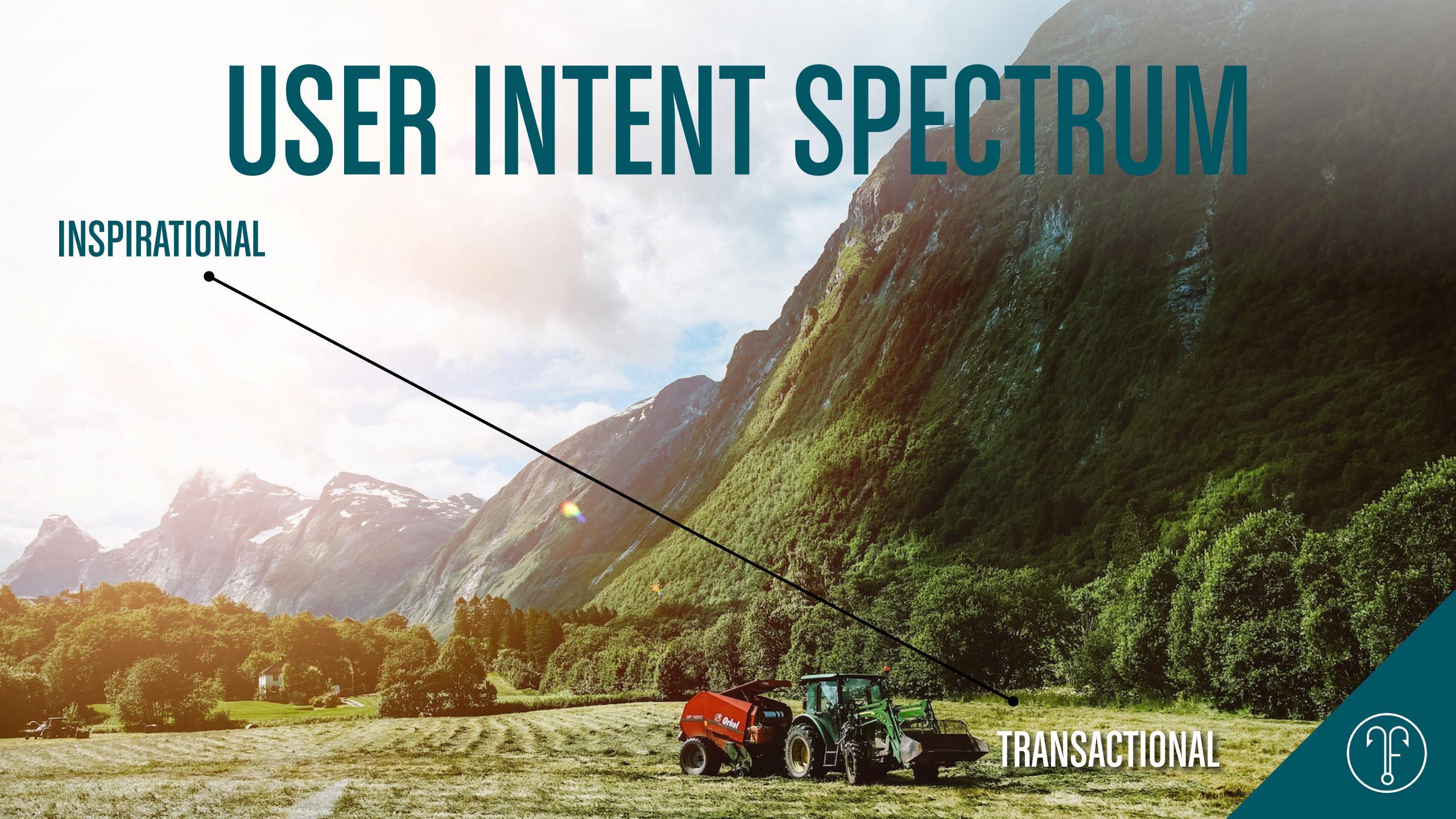

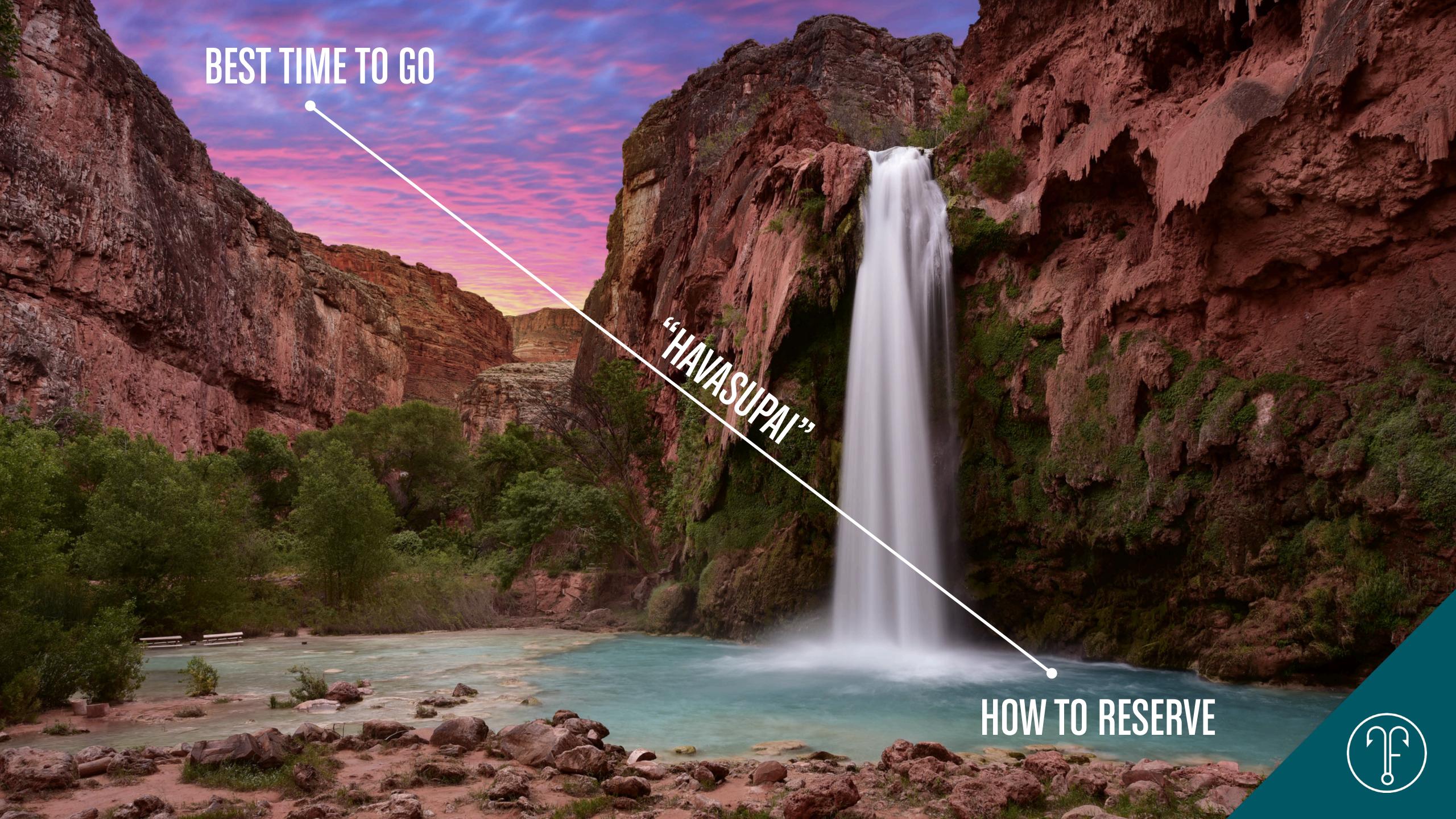

### CONTENT SEO: ONE DECADE AGO

HOME TOURS FAQ **RESERVE GUIDES TOUR A CONTACT GUIDE X** TOUR B **GUIDE Y** TOUR C **GUIDE Z** 

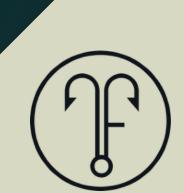

### CONTENT SEO: TODAY

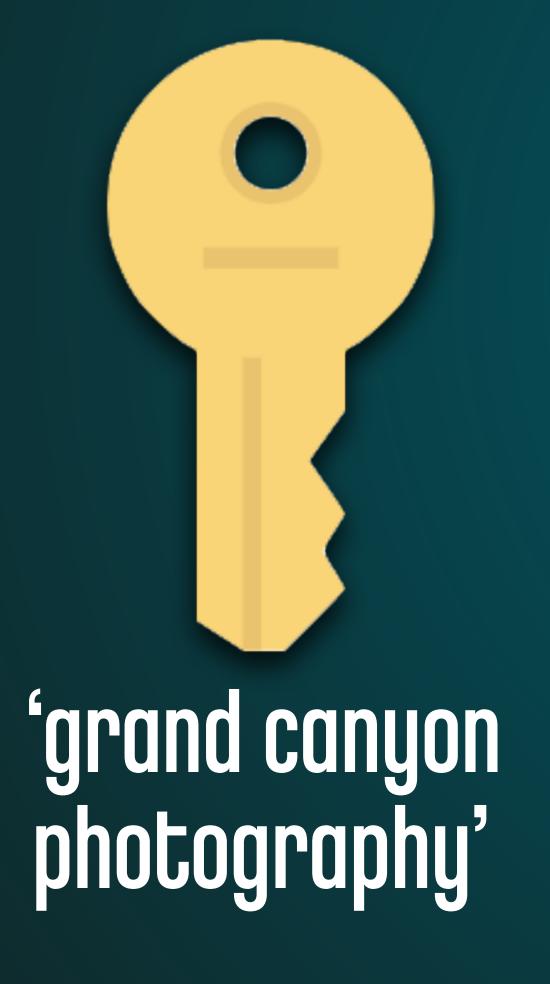

ONLINE PHOTO GALLERY

FINE ART GALLERY / COLLECTION

SUNRISE / SUNSET LOCATIONS

LANDSCAPE PHOTOGRAPHY TIPS

NORTH RIM PHOTO WORKSHOPS

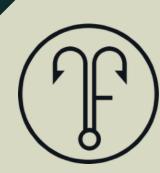

### CONTENT GAP ANALYSIS

| STEP   | DETAIL                                                                                                    |
|--------|----------------------------------------------------------------------------------------------------|
| STEP 1 | Identify keywords that fit your niche.                                                                                                   |
| STEP 2 | Prioritize the keyword list based on phrases that have great relevance.  (keyword popularity is secondary)                               |
| STEP 3 | Write down four to six (4-6) types of intent for each phrase. (intent = reasoning and motivation behind the search query)                |
| STEP 4 | Conduct a search for each phrase in Google in incognito mode.<br>Review the top 10 results, and mark down which intents are unfulfilled. |
| STEP 5 | Prioritize your content development process to fill gaps found in the search results for each phrase.                                    |

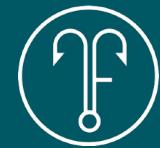

### DEPTH OF CONTENT

It is very difficult to rank for any topic by creating a single resource to cover it.

"One and done" does not work for SEO.

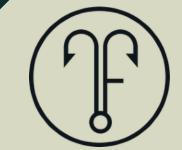

### SUGGESTED SEARCH & PAA BOXES

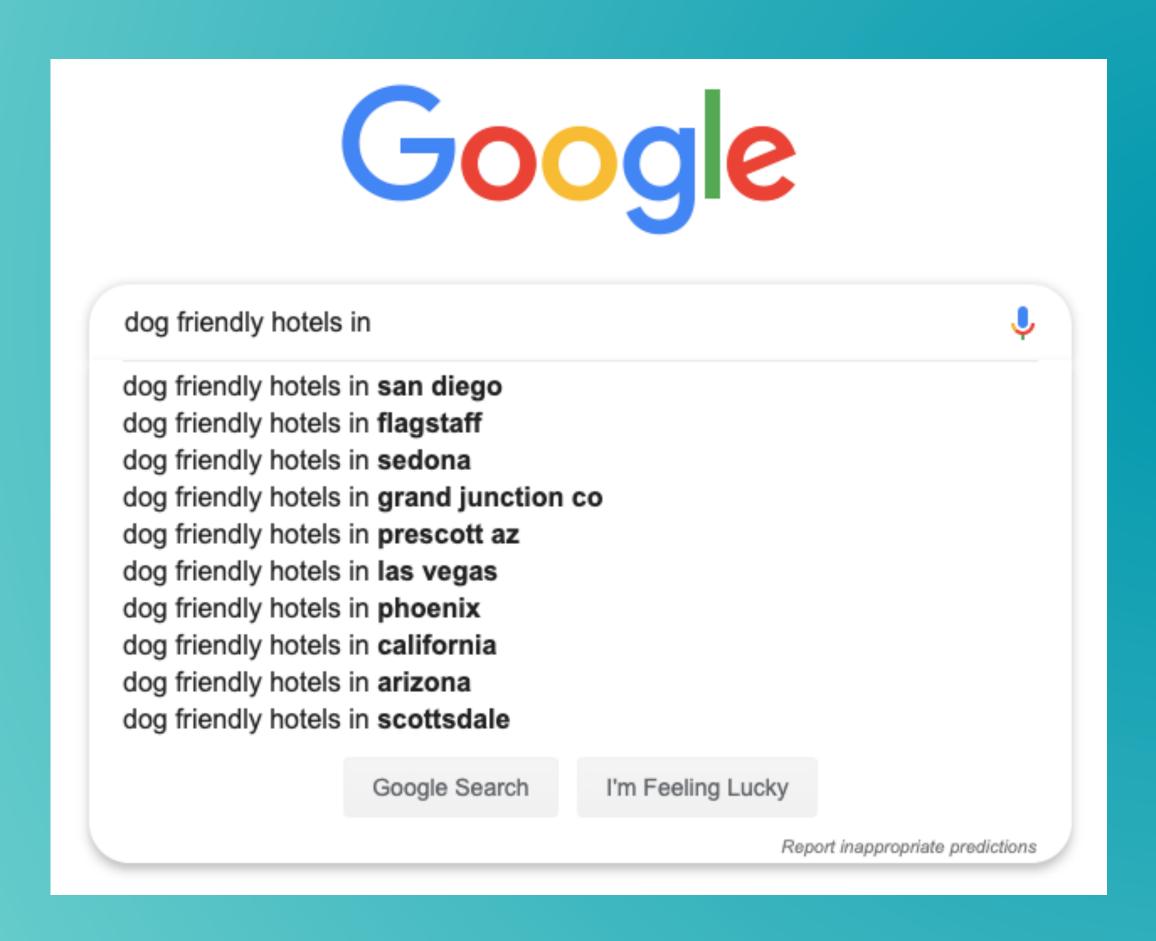

People also ask

Can I bring my dog to Sedona?

Is Junipine Resort pet friendly?

Is Slide Rock dog friendly?

Is Sedona Summit pet friendly?

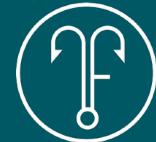

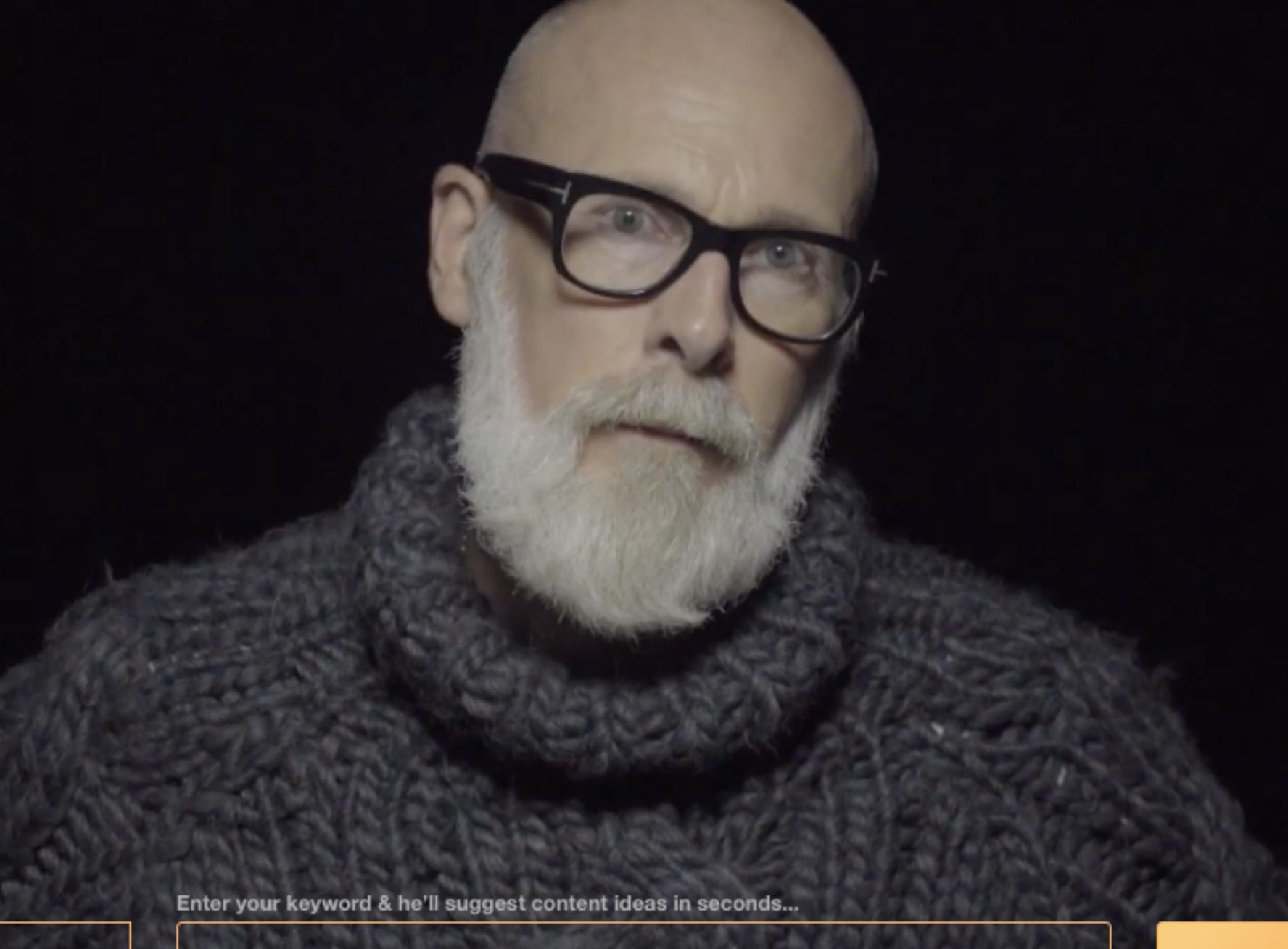

Language

EN

Region

Pro only

e.g. dresses, xbox, flights, etc.

**Get Questions** 

# ANSWER THE PUBLIC

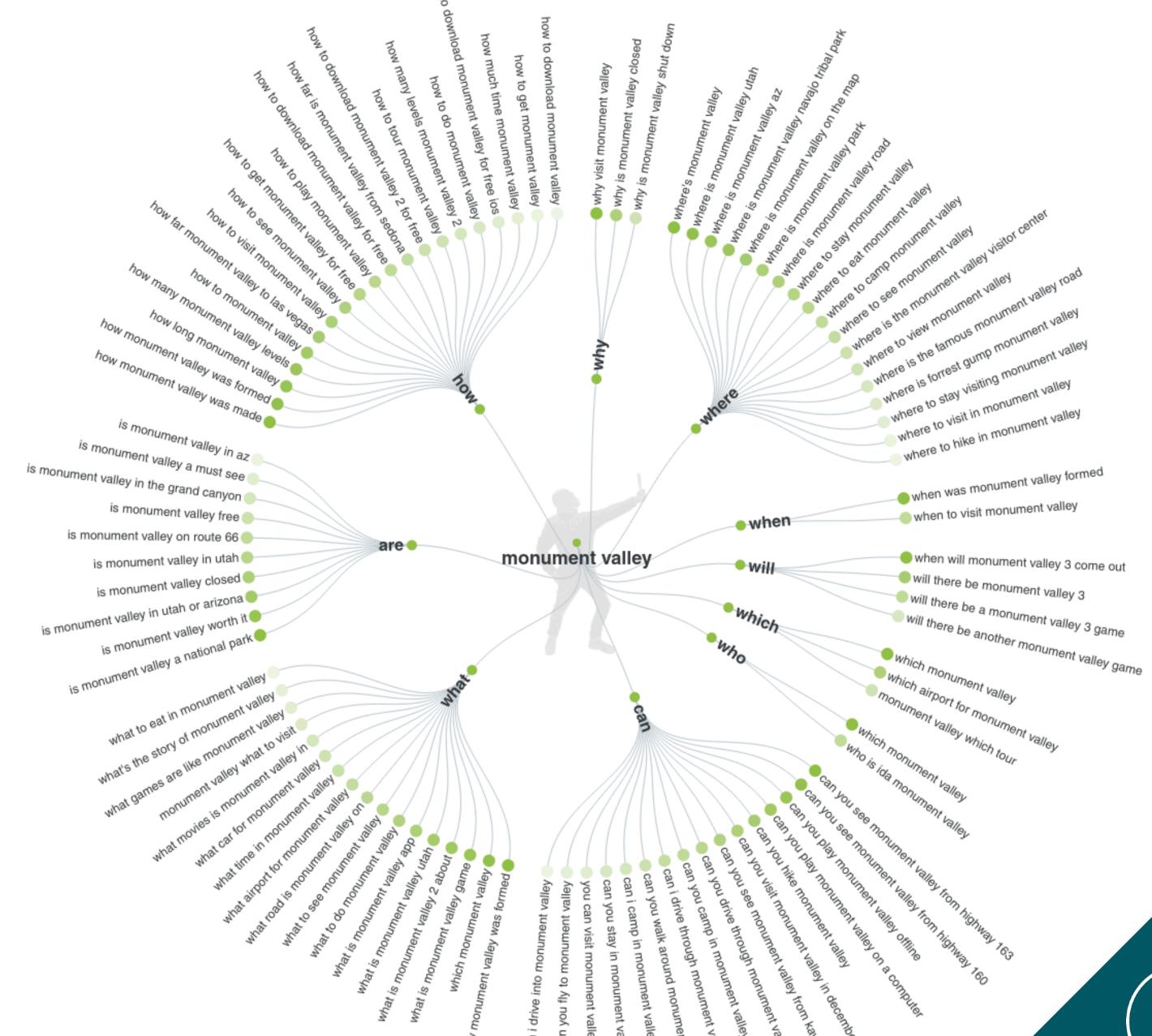

'monument valley'

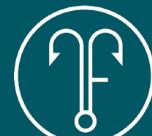

### UBERSUGEST

KEYWORD IDEAS SUGGESTIONS RELATED

| KEYWORD                                         |                   | TREND | VOLUME ② | CPC    | PD ② | SD ② |
|-------------------------------------------------|-------------------|-------|----------|--------|------|------|
| cactus league spring training                   | $\hookrightarrow$ |       | 720      | \$0.33 | 14   | 10   |
| cactus league spring training schedule          | $\hookrightarrow$ |       | 720      | \$0.00 | 1    | 5    |
| cactus league spring training tickets           | $\hookrightarrow$ |       | 110      | \$0.00 | 10   | 8    |
| tickets for cactus league spring training       | $\hookrightarrow$ |       | 110      | \$0.00 | 10   | 8    |
| cactus league spring training map               | $\hookrightarrow$ |       | 70       | \$0.00 | 14   | 10   |
| cactus league spring training t shirts          | $\hookrightarrow$ |       | 20       | \$0.00 | 1    | 5    |
| where to stay for cactus league spring training | $\hookrightarrow$ |       | 20       | \$0.00 | 1    | 5    |

### chris sietsema 480.570.1636 hello@teachtofishdigital.com @sietsema in/sietsema

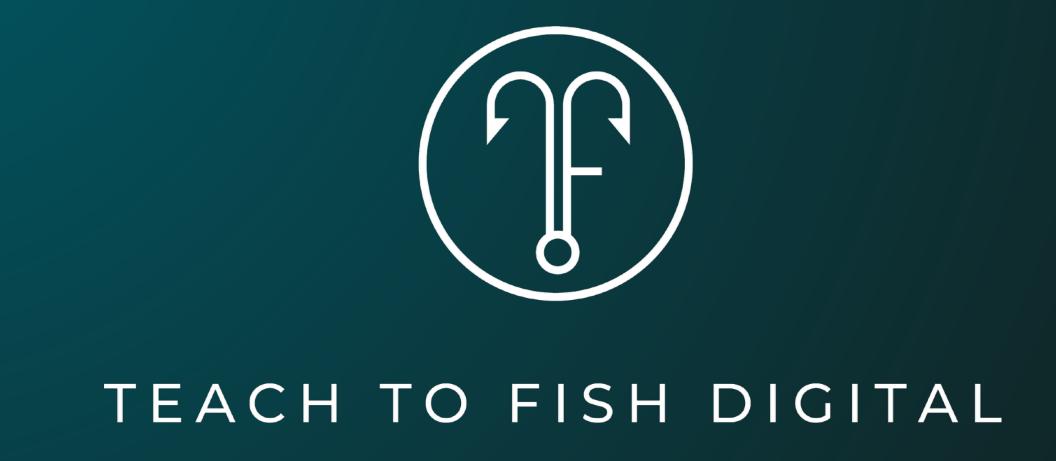